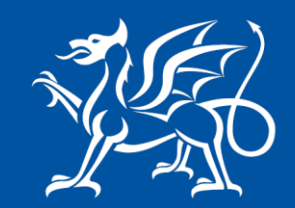

Llywodraeth Cymru Welsh Government

www.gov.wales

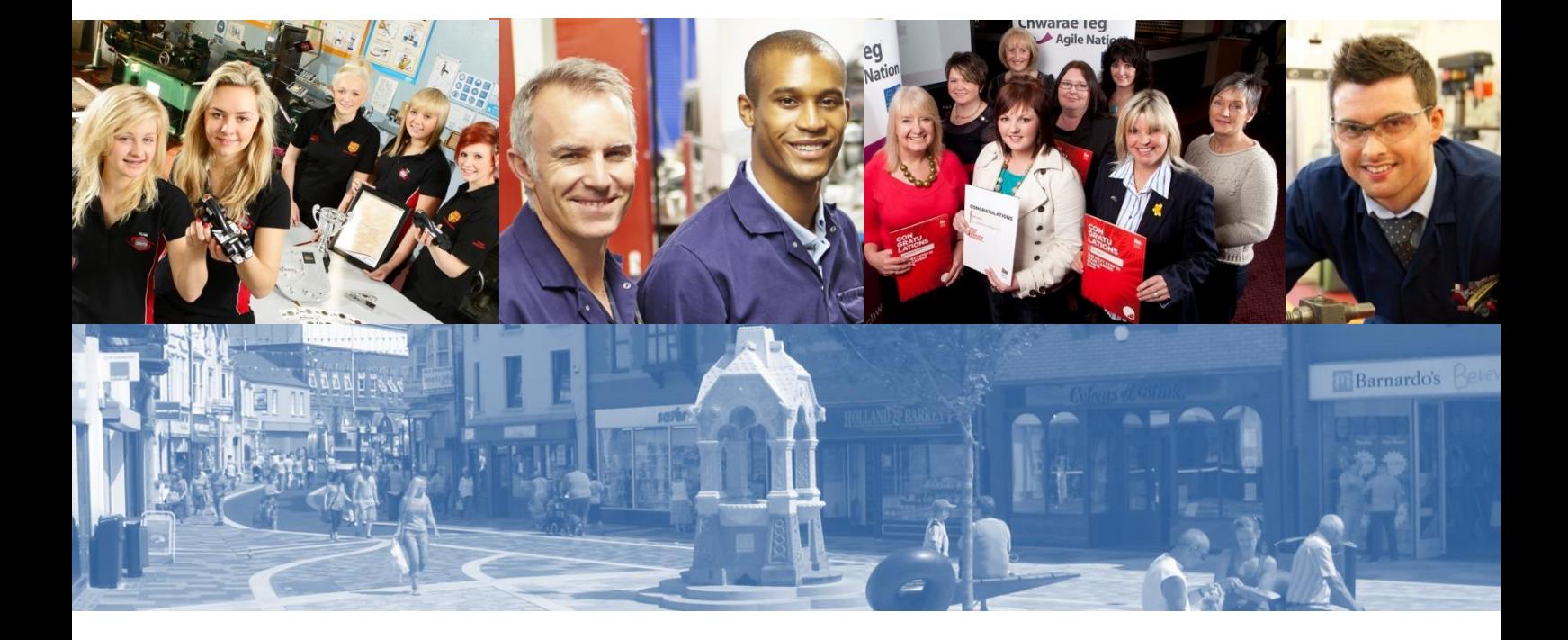

Welsh European Funding Office

# **Guidance for the submission of Participants and Enterprises Data**

# **ESF and ERDF Data**

Version: 1.1 May 2017

**Cronfeydd yr UE: Buddsoddi yng Nghymru EU Funds: Investing in Wales** 

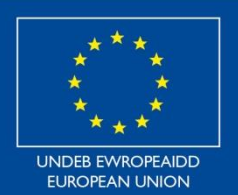

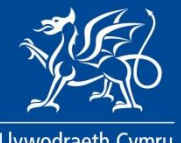

Llywodraeth Cymru Welsh Government

1

## **Contents**

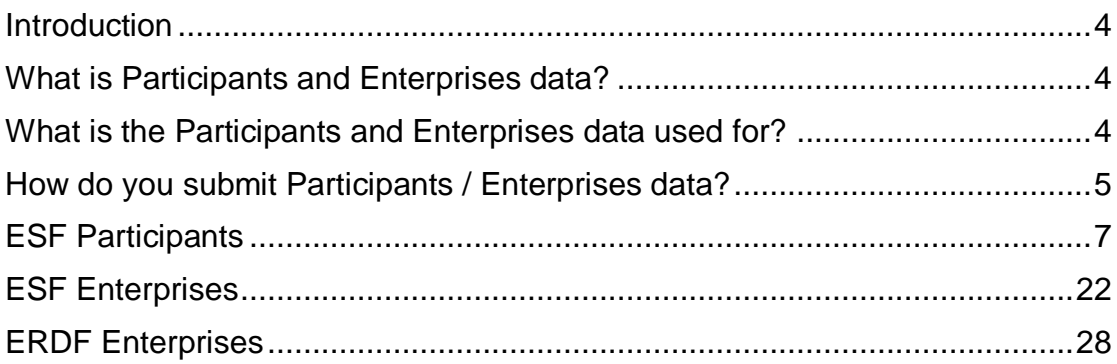

### <span id="page-3-0"></span>**Introduction**

This guidance is for Beneficiaries delivering Operations approved under the 2014-2020 ERDF and ESF Structural Funds Programmes. Its purpose is to demonstrate how the data required under both the ESF and ERDF Programmes should be reported to WEFO and is not necessarily a guide to how this data should be collected.

This guidance gives details of what constitutes 'valid' and 'invalid' data to ensure that reporting of indicator data is maximised and to ensure good data quality.

This guidance should be read in conjunction with the ESF / ERDF indicator definitions guidance documents and Monitoring and Evaluation Plan guidance.

You will need to ensure your data collection systems can report data in the format required by the relevant database templates for ESF Participants / ESF Enterprises or ERDF Enterprises.

## <span id="page-3-1"></span>**What is Participants and Enterprises data?**

The submission of this data is required for ESF Participants and/or ESF Enterprises, if you are running an ESF Operation, and ERDF Enterprises, if you are running an ERDF Operation supporting Enterprises.

For the ESF Programmes this is detailed data about each participant (i.e. each individual that benefits directly from ESF support) or each enterprise (i.e. each business that benefits directly from ESF support) and for the ERDF Programmes detailed data about each enterprise (i.e. each business that benefits directly from ERDF support). The types of data may be summarised as contact information, demographics, information reported at point of intervention and information reported post intervention.

## <span id="page-3-2"></span>**What is the Participants and Enterprises data used for?**

For the Operation, this data will be used by WEFO Online to automatically calculate the latest achievements made by the Operation against the indicators that have been selected in the Delivery Profile (where an indicator achievement can be derived from this data). This will form part of the claims process. The data will also be important to inform contractors undertaking evaluations of your Operation and for monitoring of activity and general project management.

For WEFO, the data will be used for analysis and reporting progress of the Structural Funds Programmes. It will also be used by the Programme evaluation team within WEFO Research Monitoring and Evaluation (RME) team and their contractors to evaluate the impact of the support provided through Structural Funds Programmes. The impact is measured through

surveys of supported participants or enterprises and through comparison with external data from other participants or enterprises that have not been supported.

#### <span id="page-4-0"></span>**How do you submit Participants / Enterprises data?**

The submission of this data is part of the claims process and is done through the upload of csv (comma separated values) file(s) which must conform to the format of the relevant database template. There are separate database templates for each of ESF Participants, ESF Enterprises and ERDF Enterprises. For copies of the template databases – please see Monitoring and Evaluation under the Guidance and Publications 2014-2020 section of the WEFO Website, or ask WEFO for copies.

When you upload the file, WEFO Online will perform some initial checks of the file, to ensure it is in the correct file format, i.e. **csv (comma separated values)** and that it is consistent with the database templates that WEFO has provided, i.e. that there are the correct number of columns and that they are in the correct order, e.g. for ESF Participants, **OR001; OR002; OR003; P01; P02; P03; P04; P05; P06; P07** etc. You should not delete or hide any columns.

If you are using one of the database templates as the basis of your data collection system, ensure that only the first header, the one consisting of the database codes, is retained. The second header and the details of the field criteria should be removed before uploading the **csv (comma separated values)** file.

#### **Example:**

To note: the below example is a 'snapshot' of the data and does not show all of the columns on the database template. All columns from the database template must be included when you upload data.

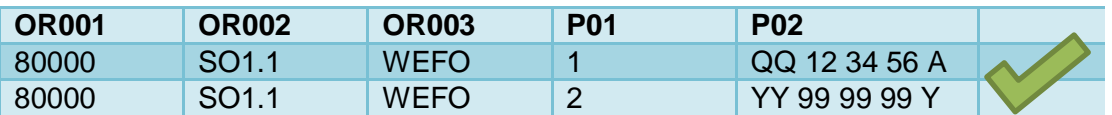

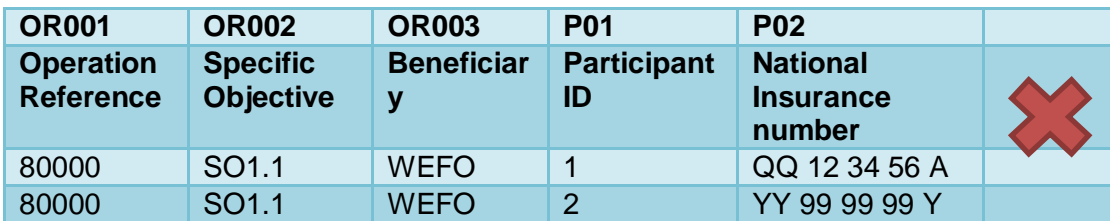

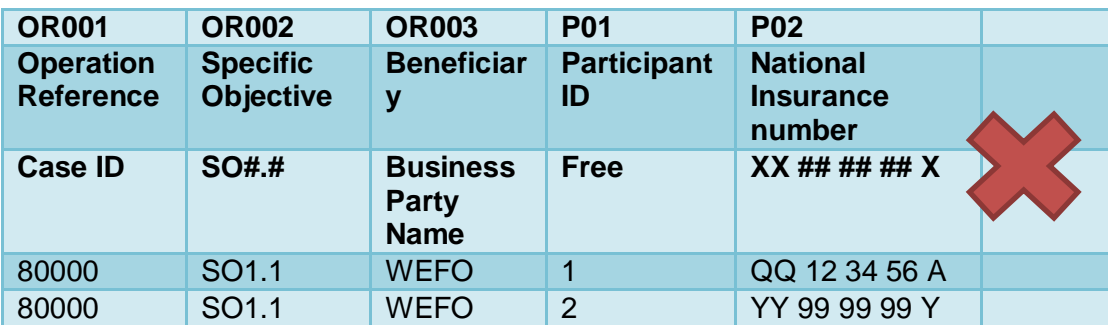

WEFO Online will perform a series of validation checks on each field. Information about the validation checks performed is detailed for every field in each of the following sections:

- **ESF Participants**
- **ESF Enterprises**
- **ERDF Enterprises**

**Further information about the data required under each code of each of the above databases can be found in the template databases and Annexes to the ESF / ERDF indicator definitions guidance documents.**

**Please ensure that each time you submit the csv (comma separated values) file that the data contained within is cumulative.**

**A training module for uploading Participants and Enterprise Data can be found under the WEFO Online Guidance section of the WEFO Website. Please see ['WEFO Online user guidance –](http://gov.wales/funding/eu-funds/wefo-online/guidance/?lang=en) Participant & enterprise'.** 

## **ESF Participants**

<span id="page-6-0"></span>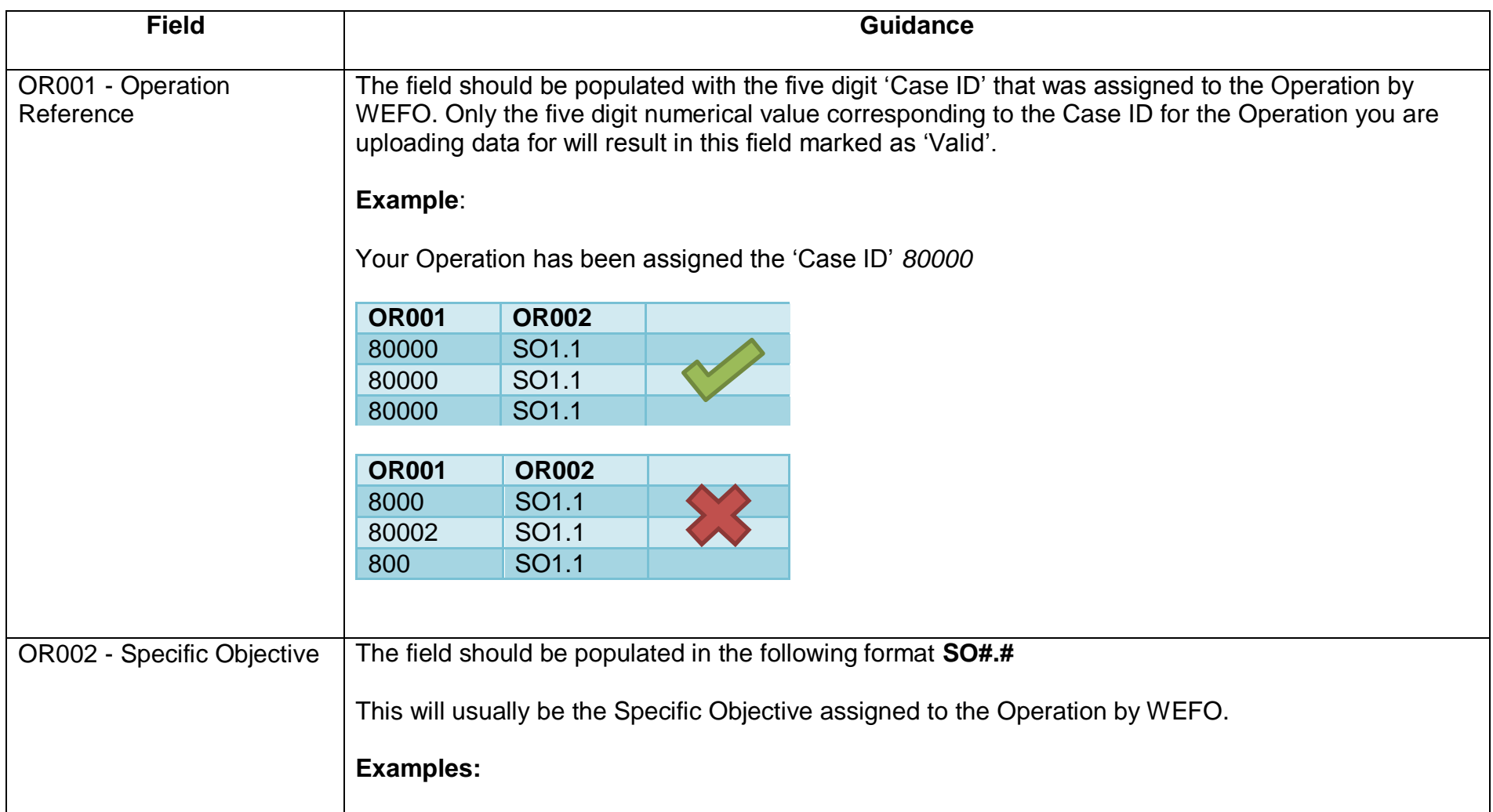

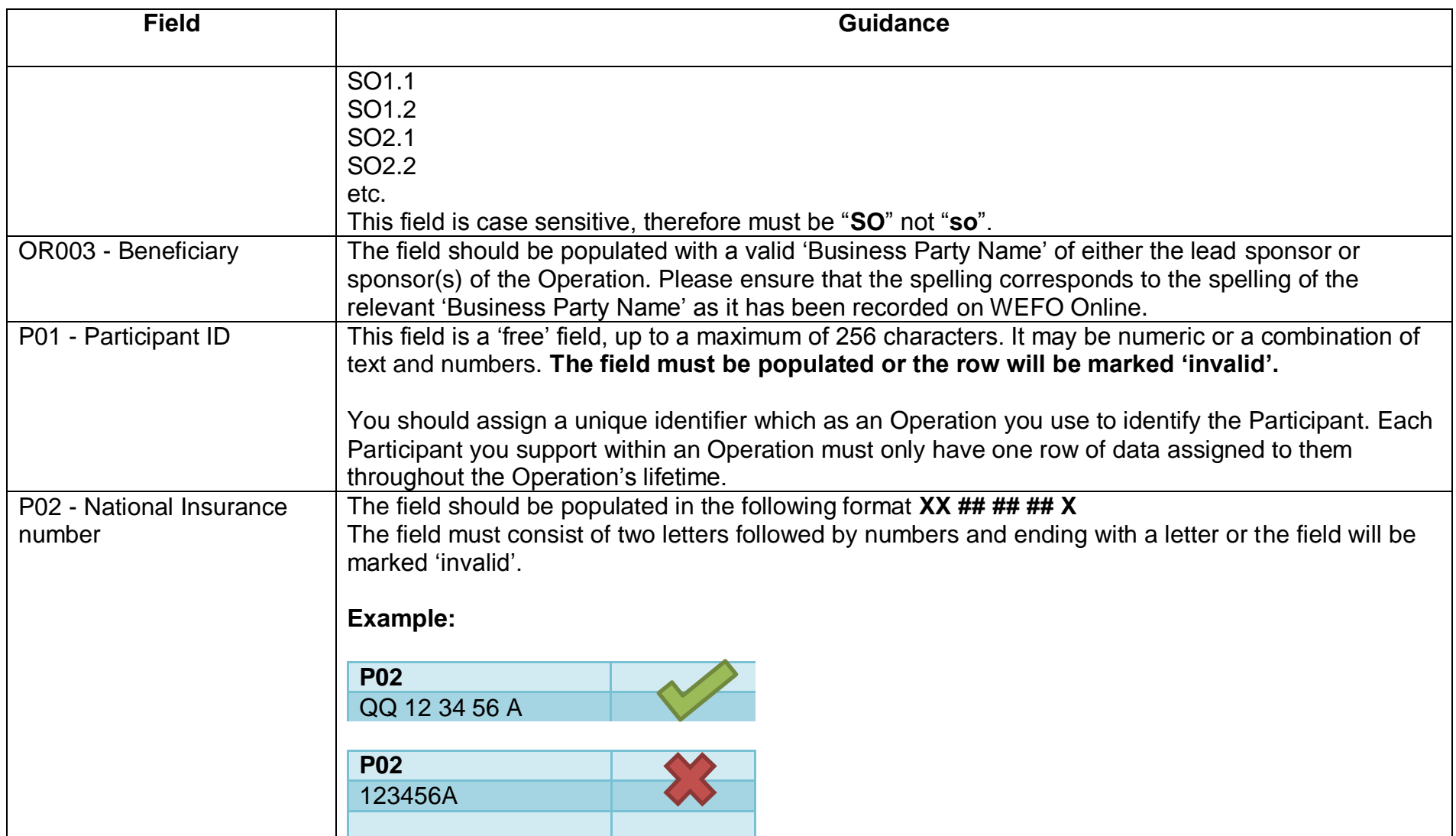

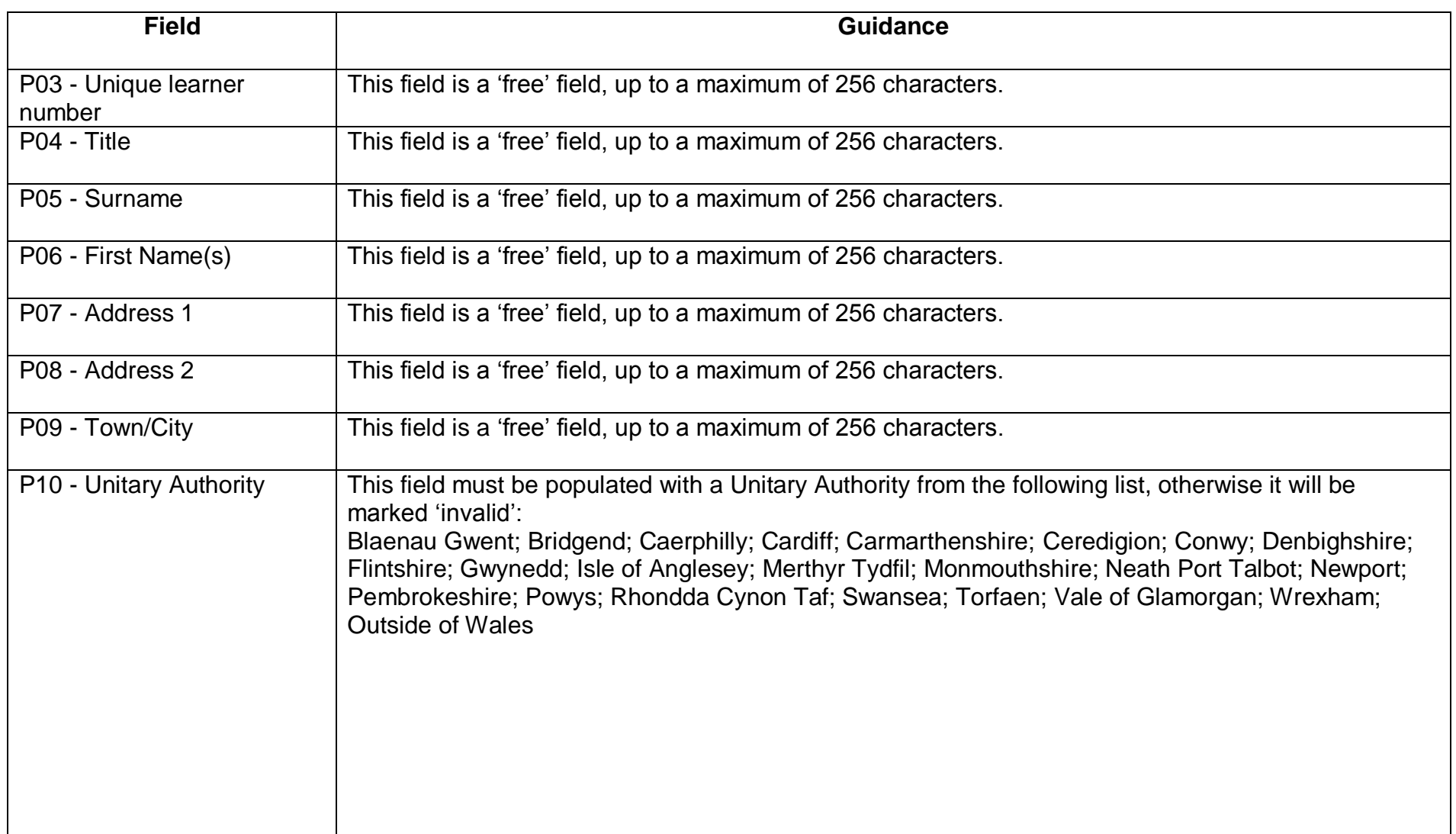

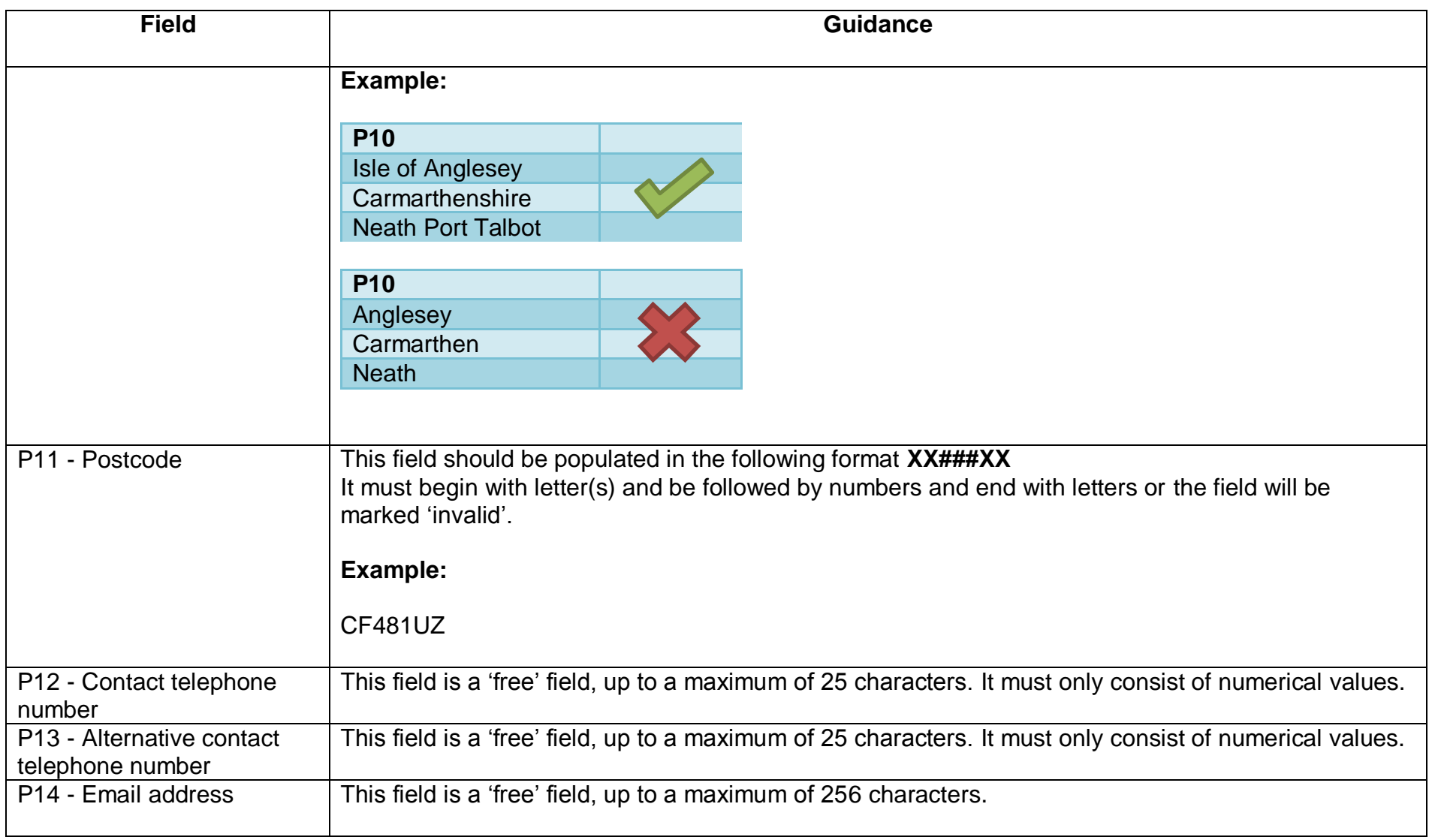

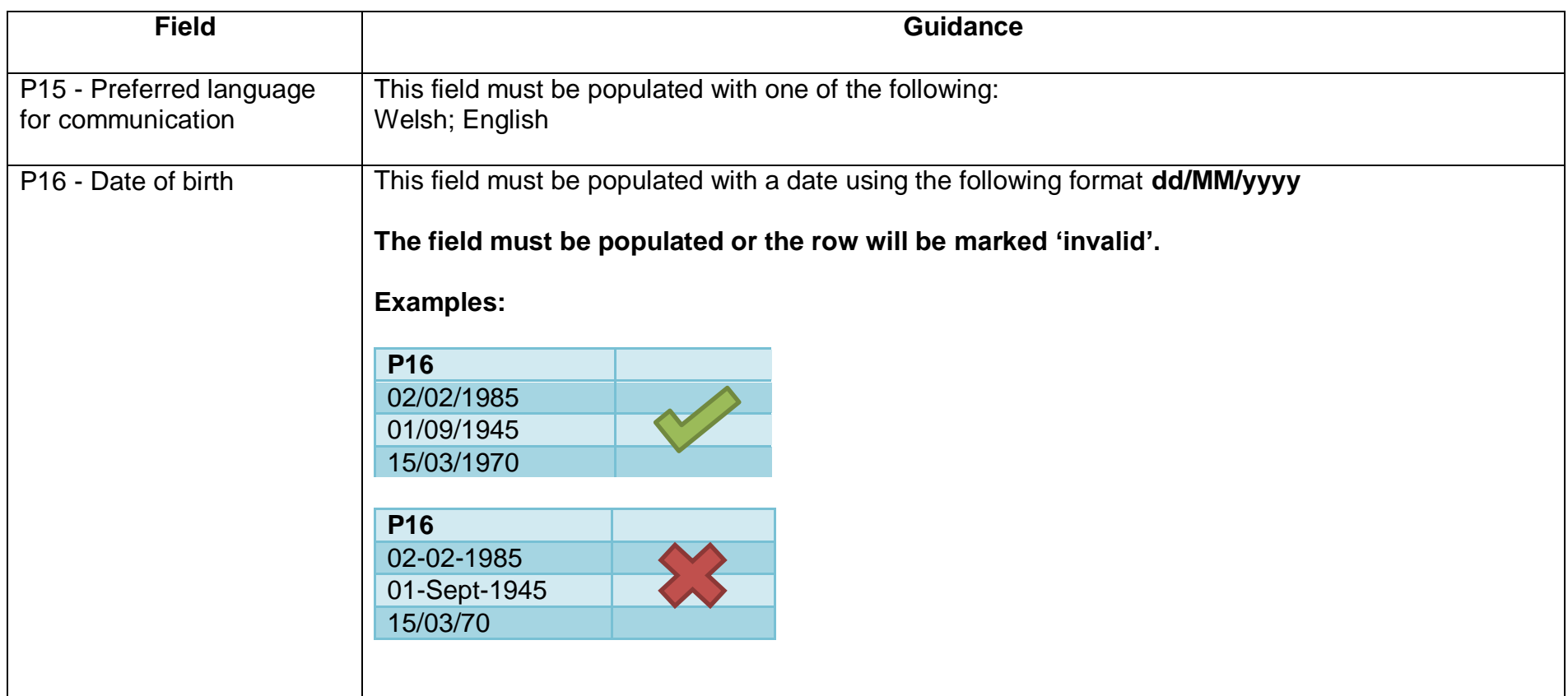

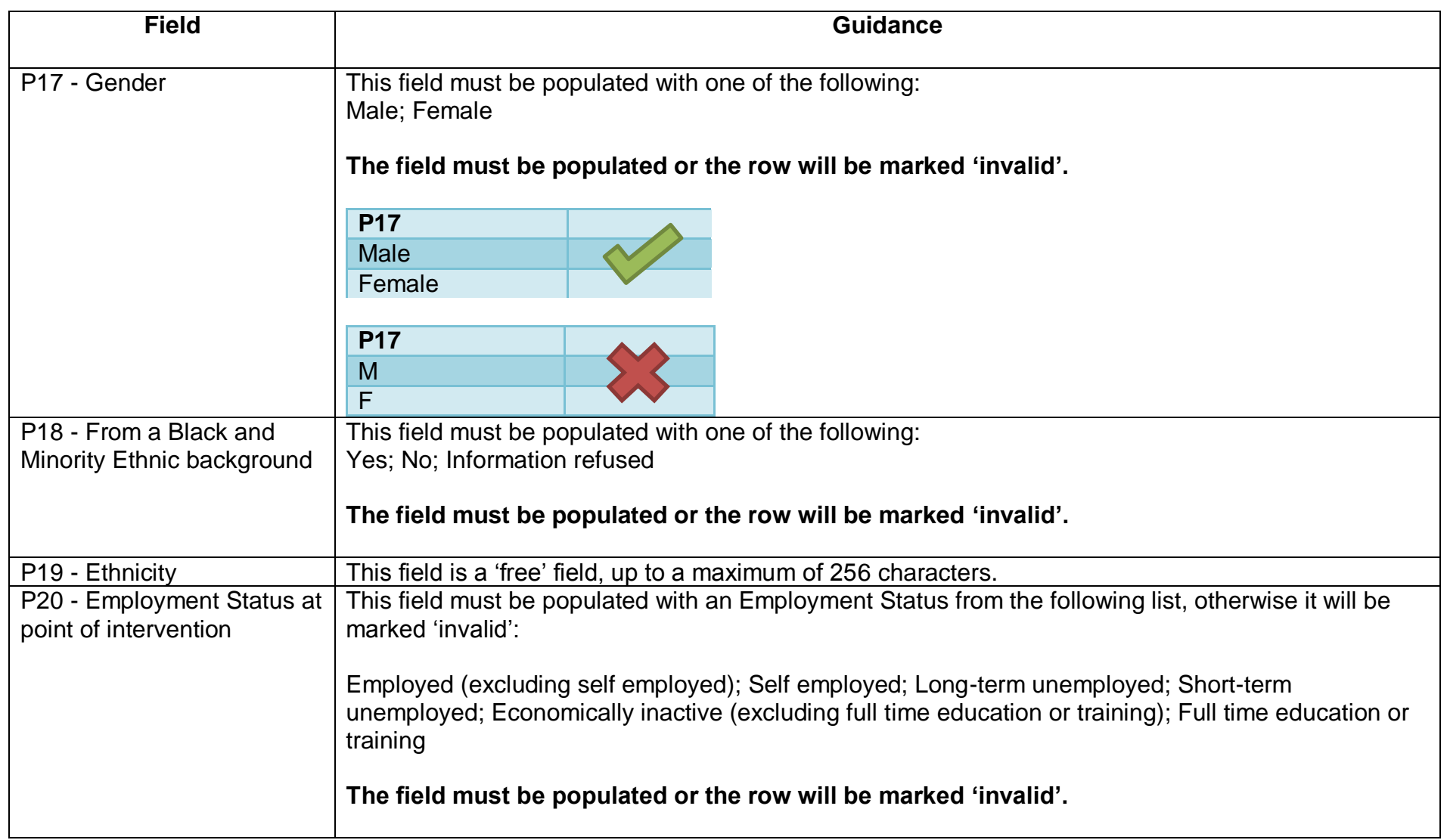

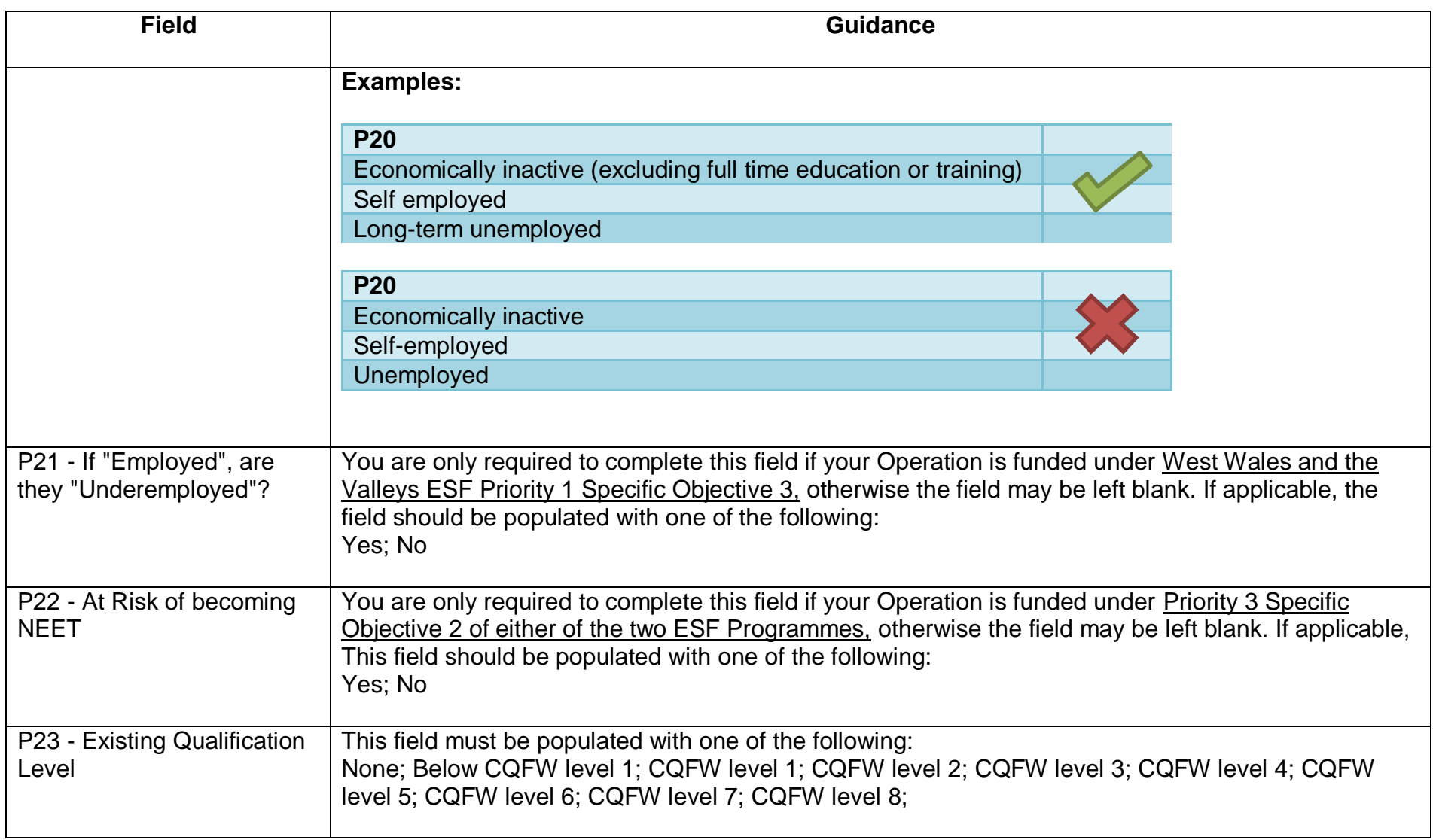

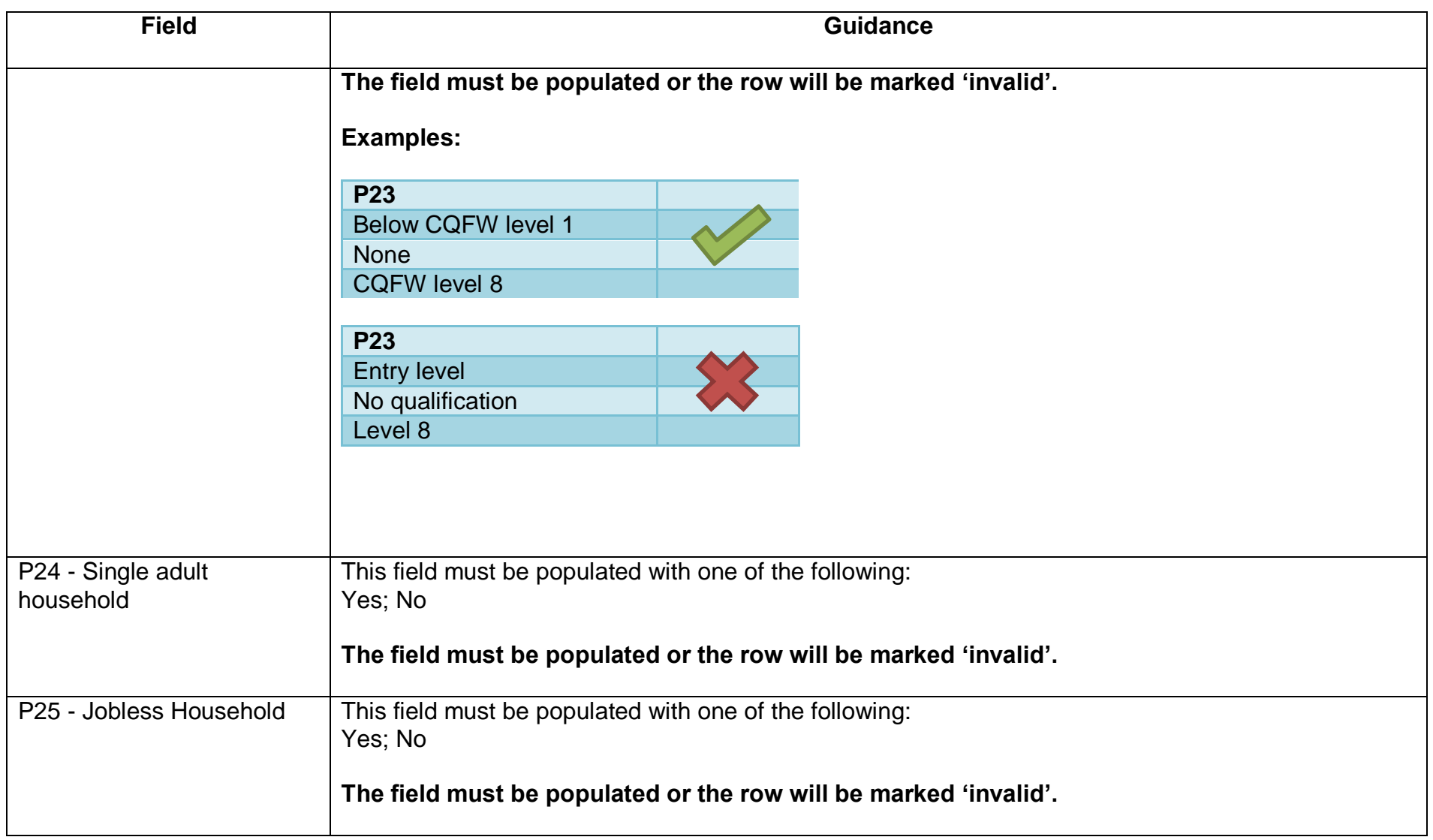

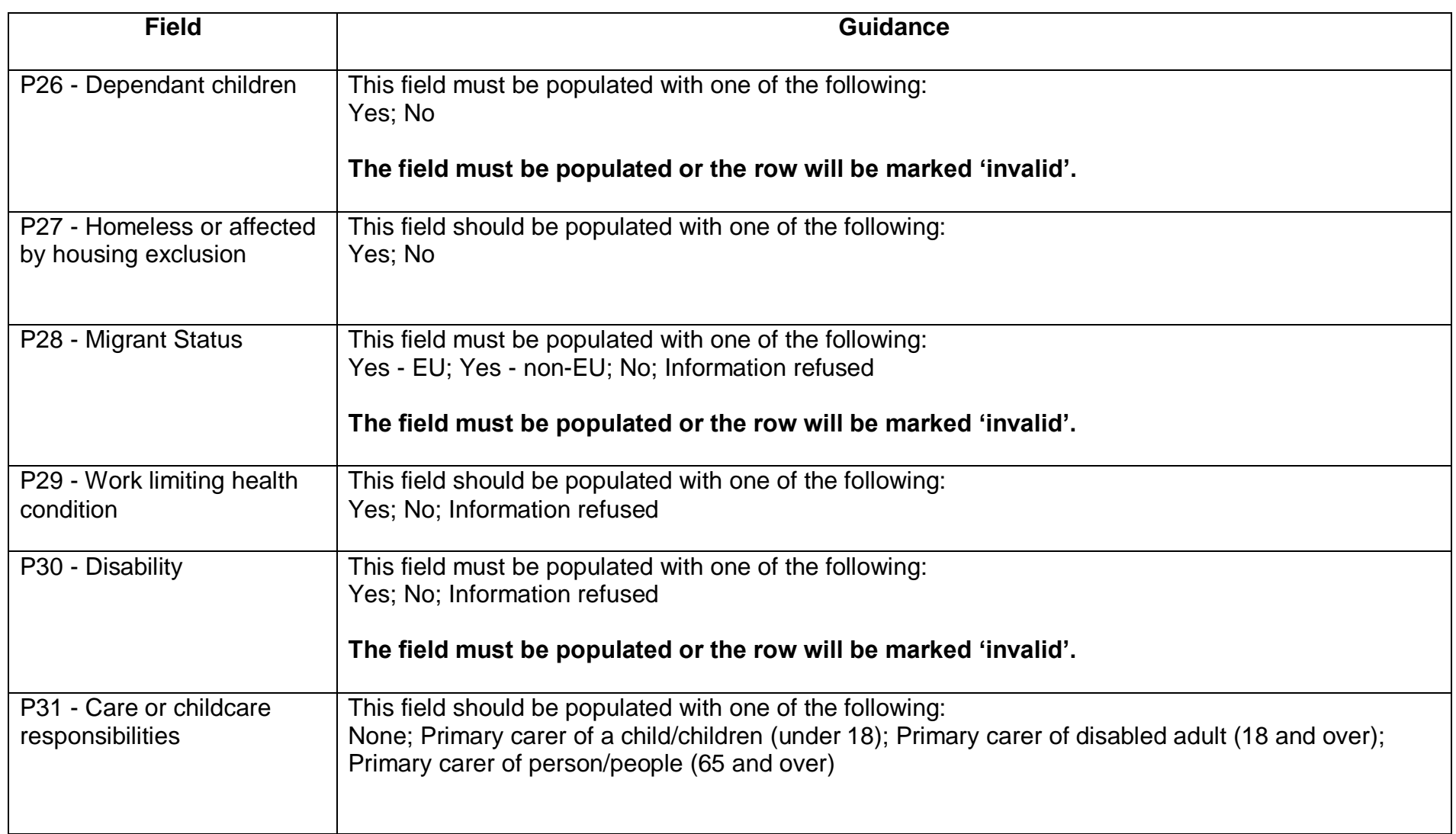

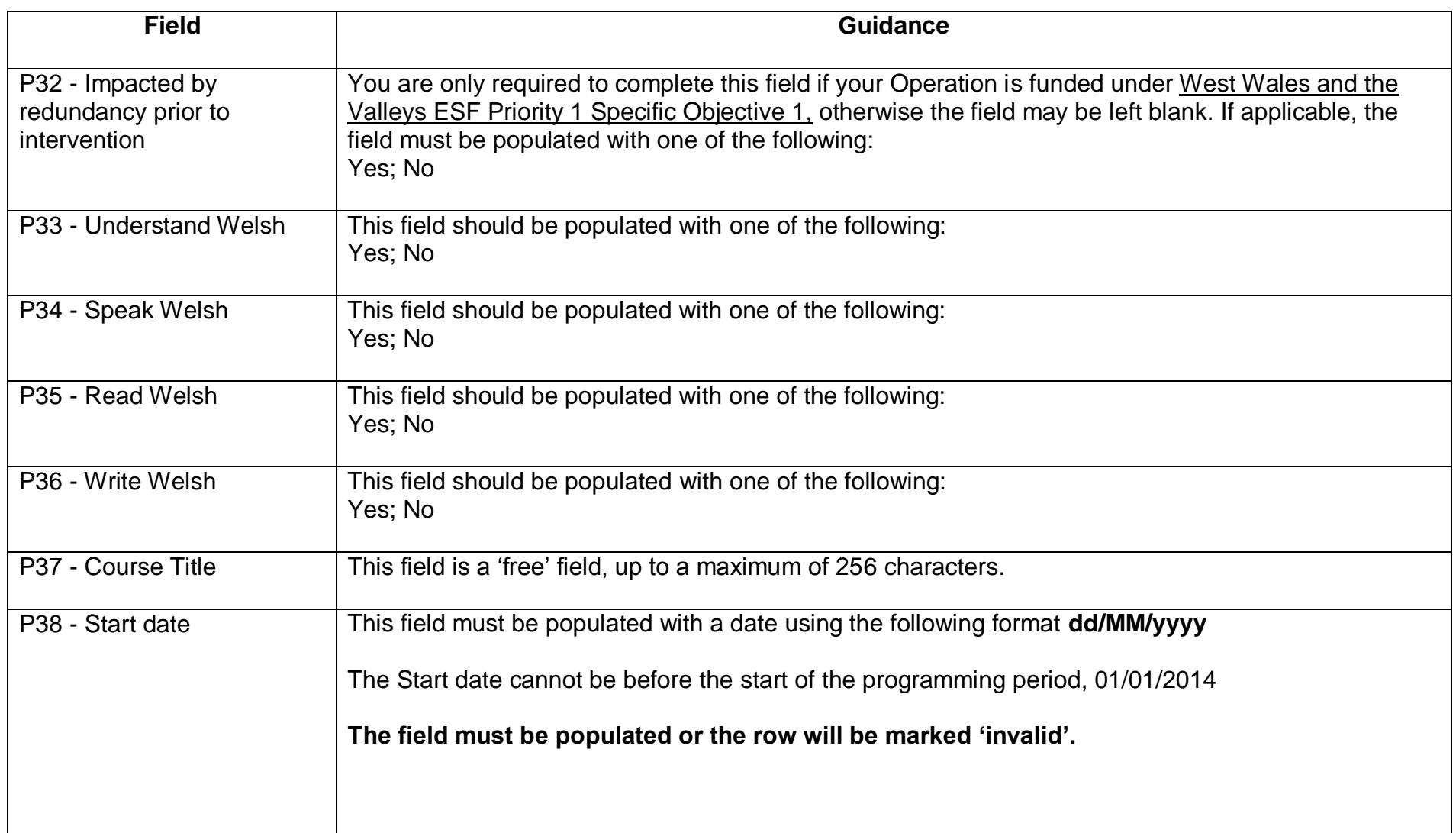

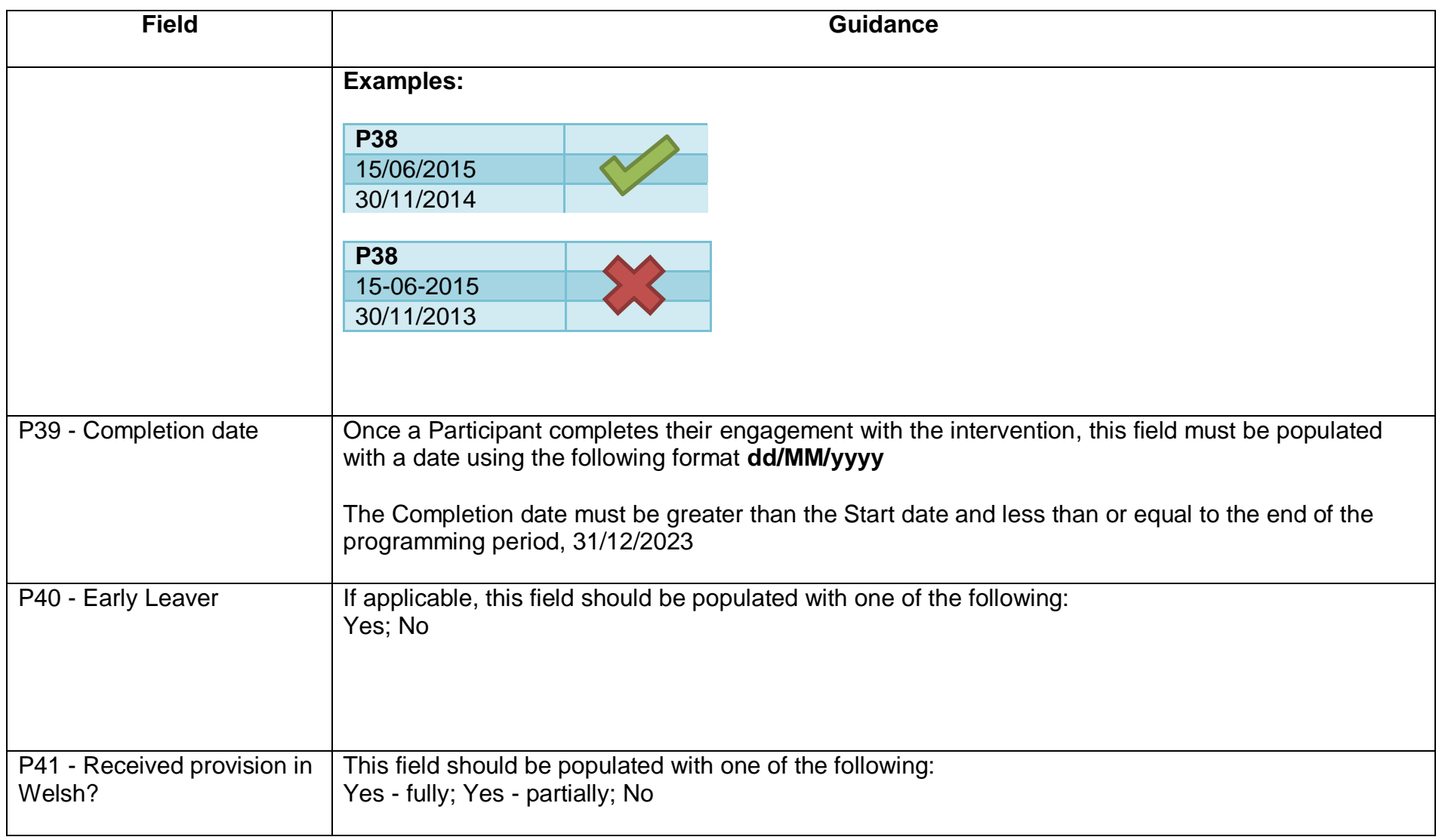

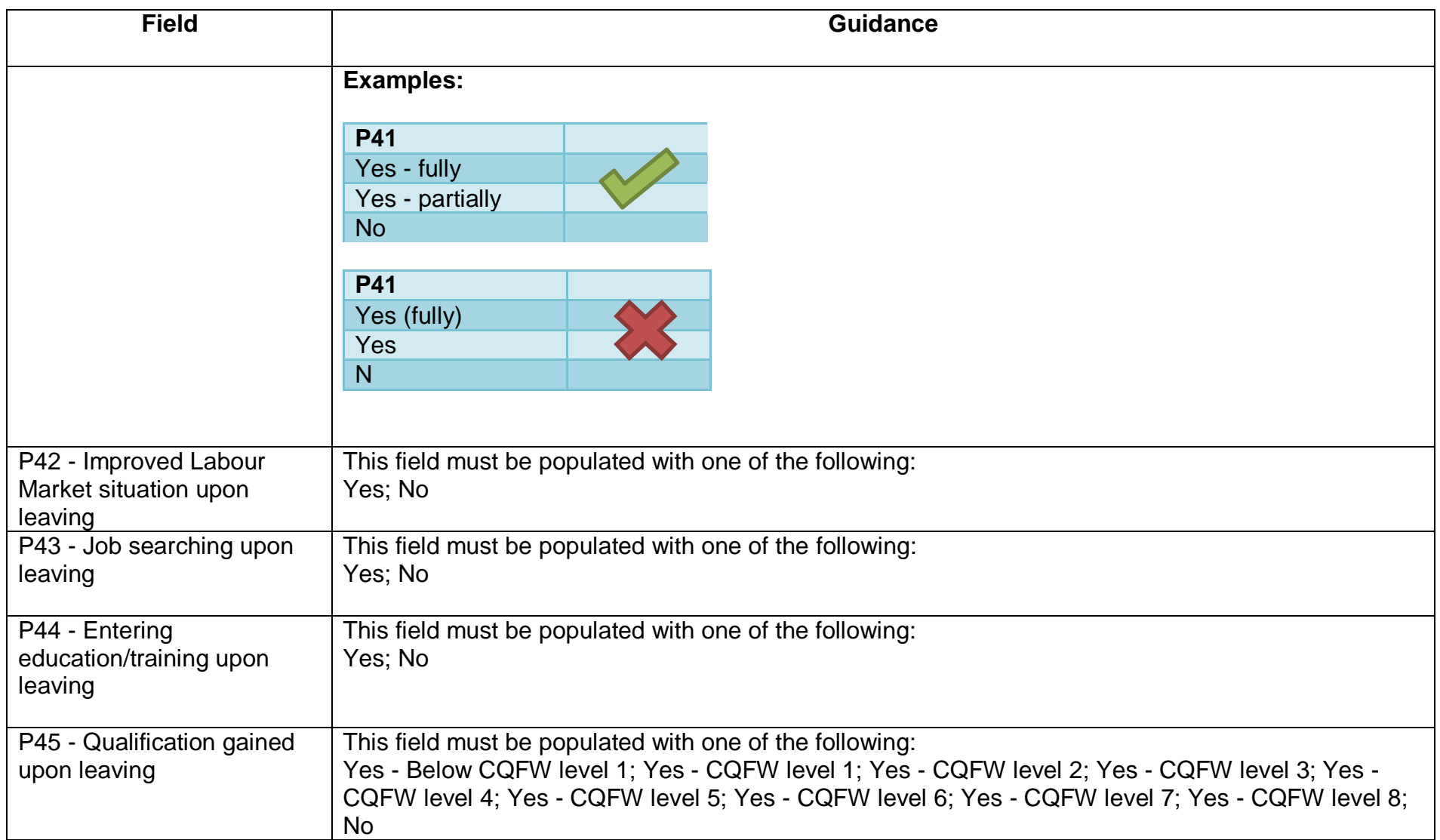

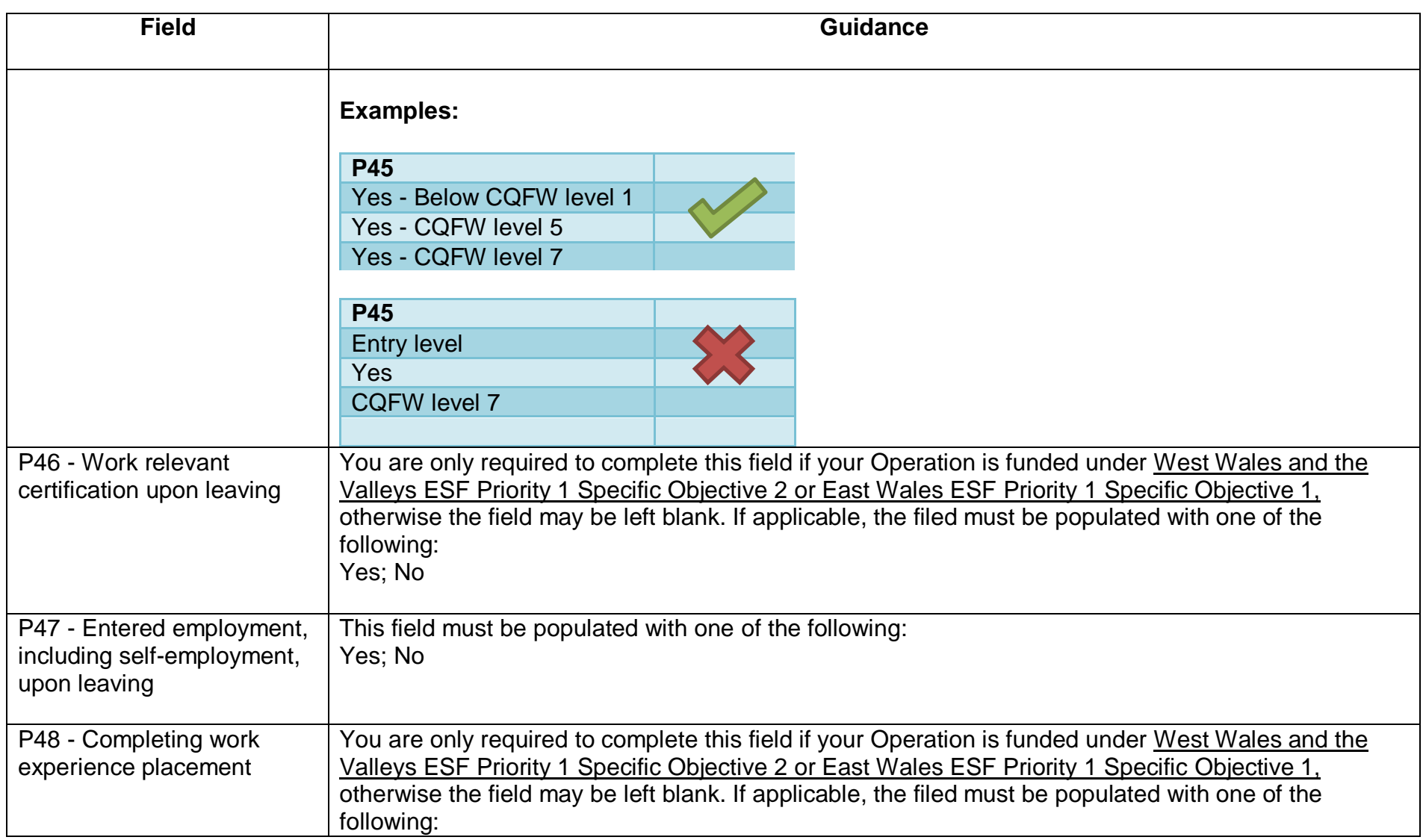

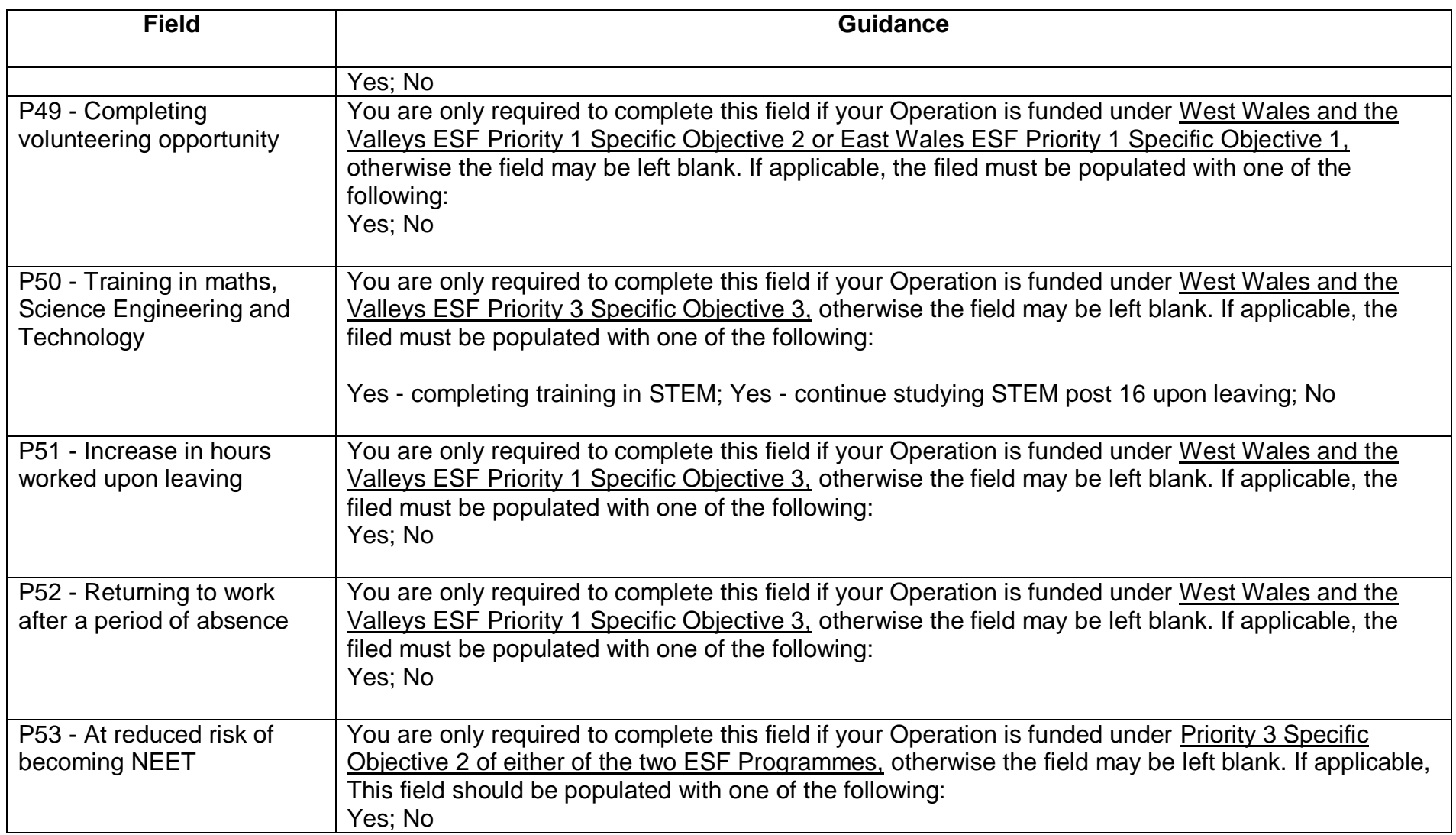

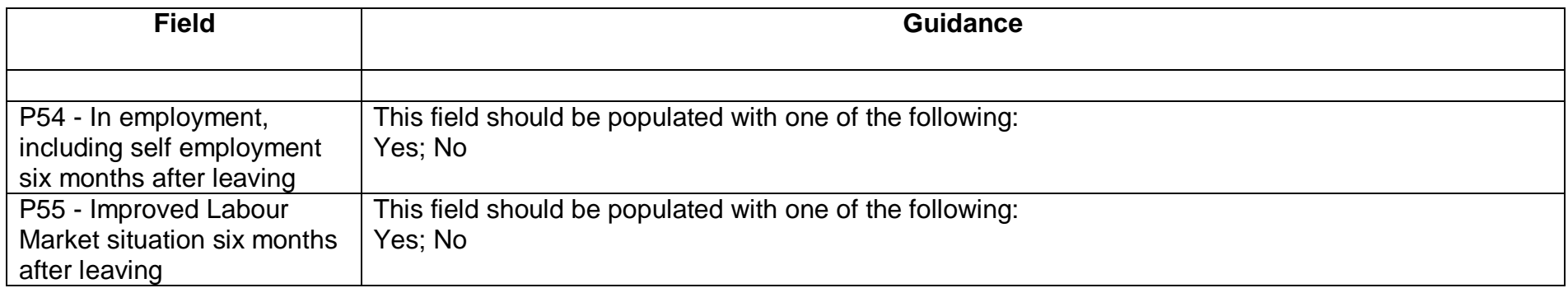

# **ESF Enterprises**

<span id="page-21-0"></span>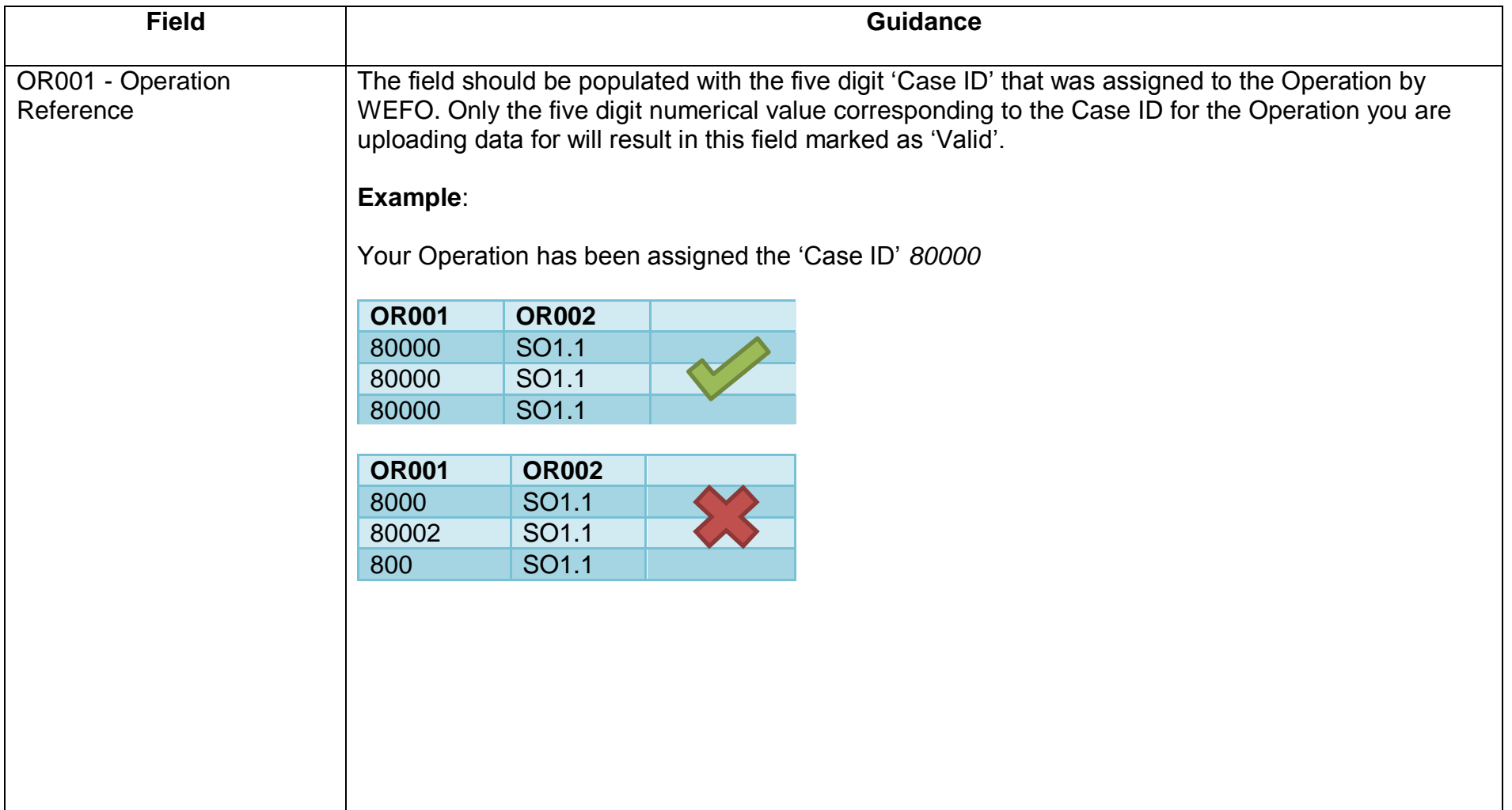

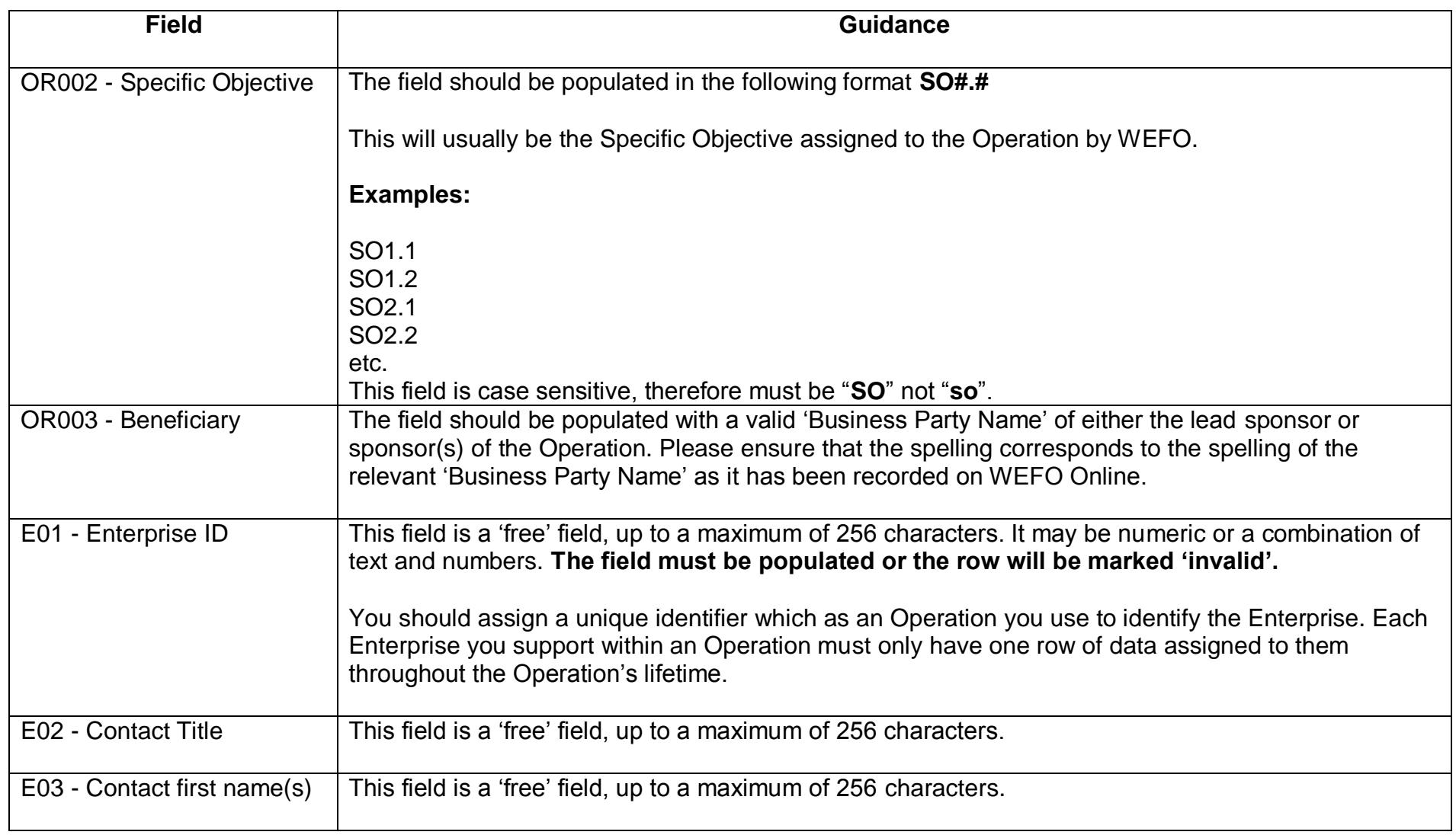

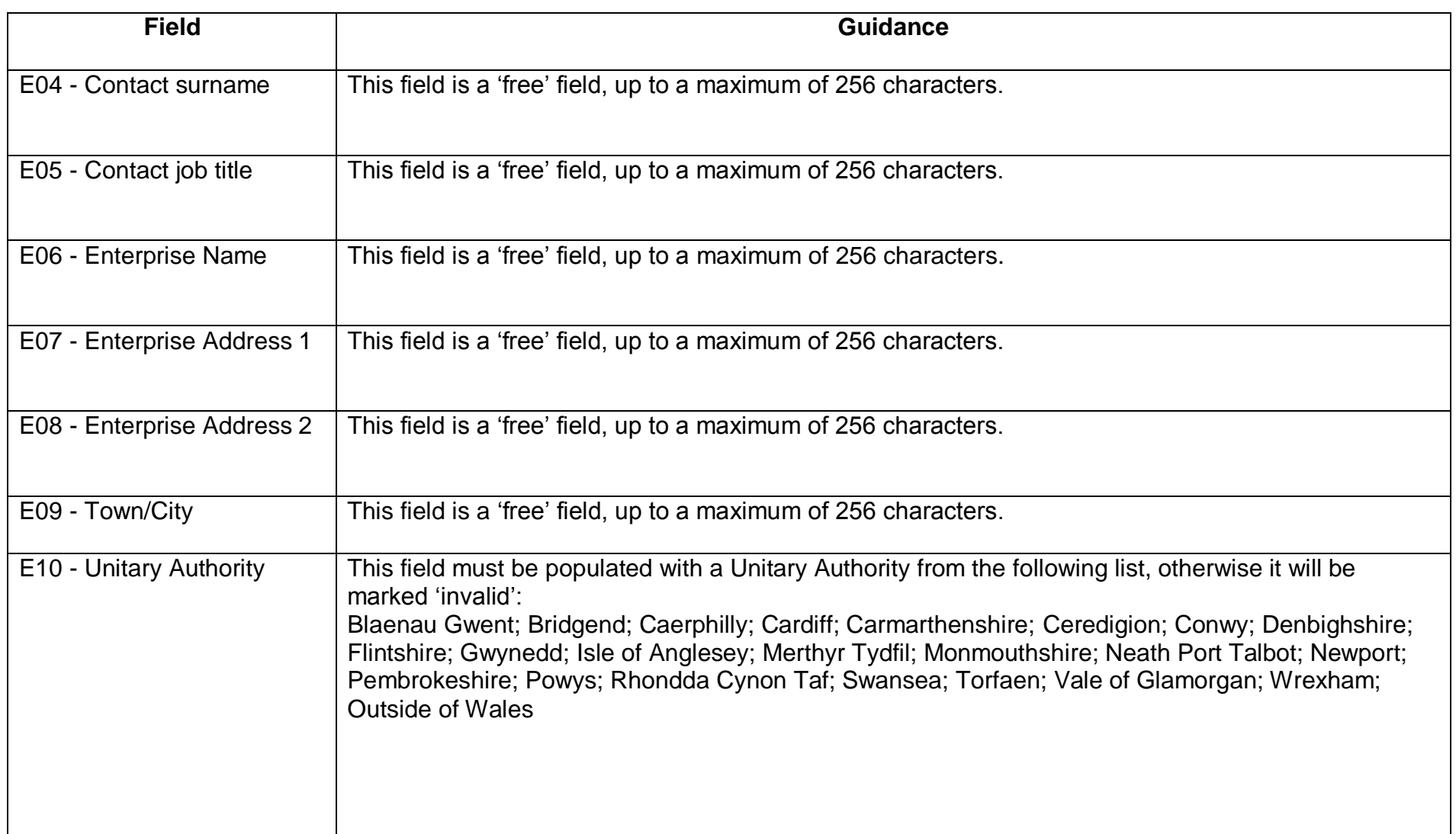

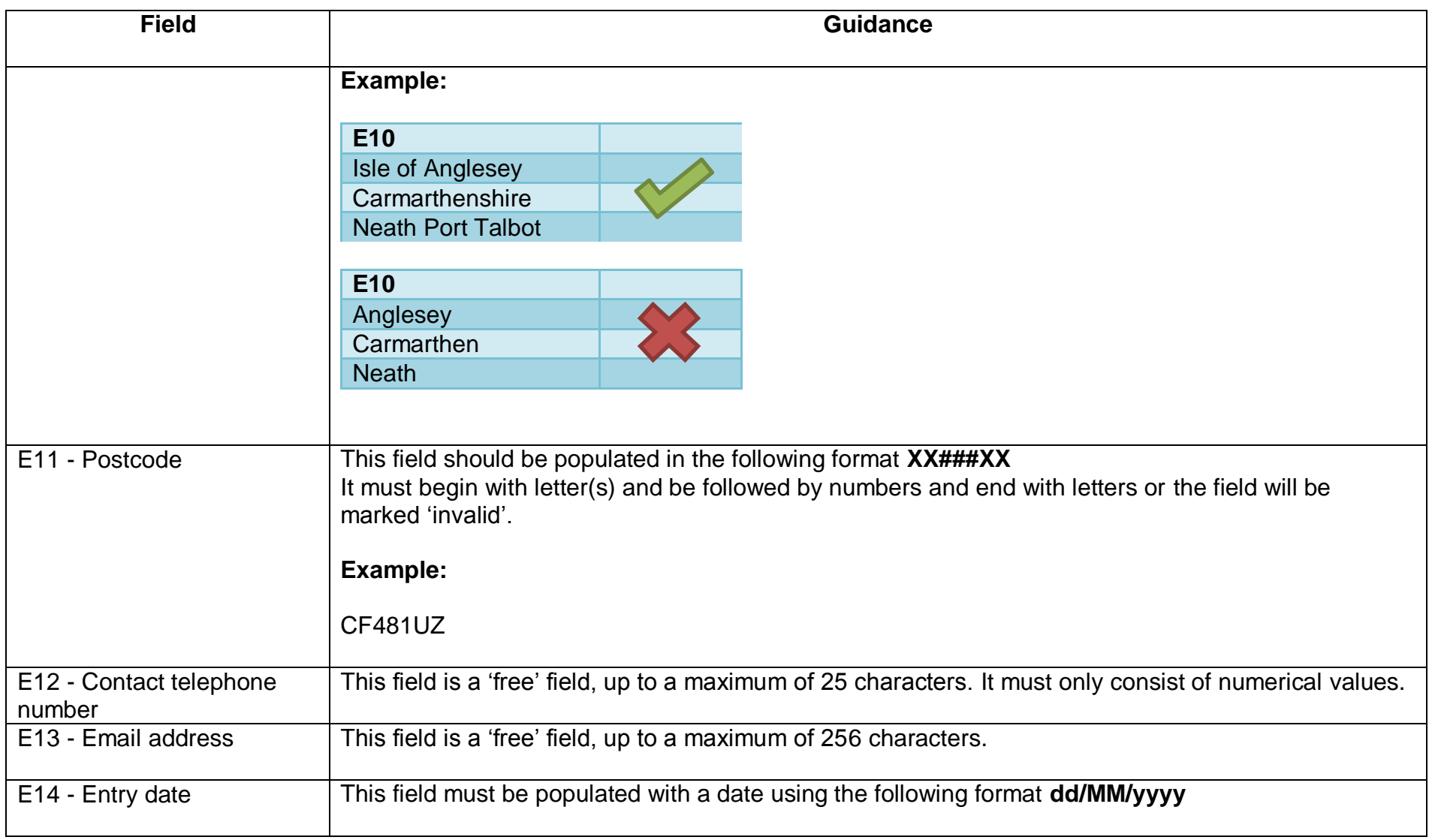

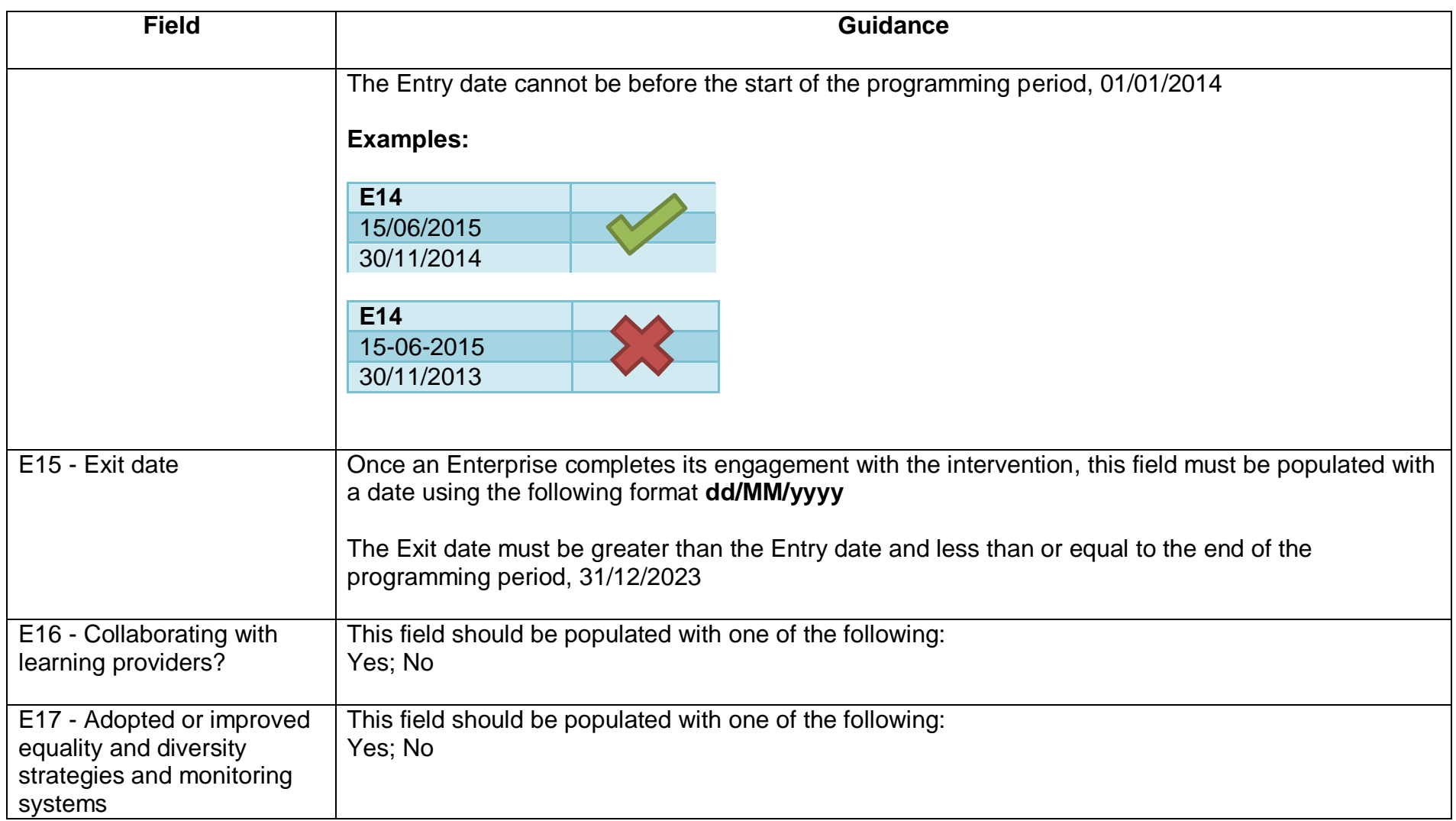

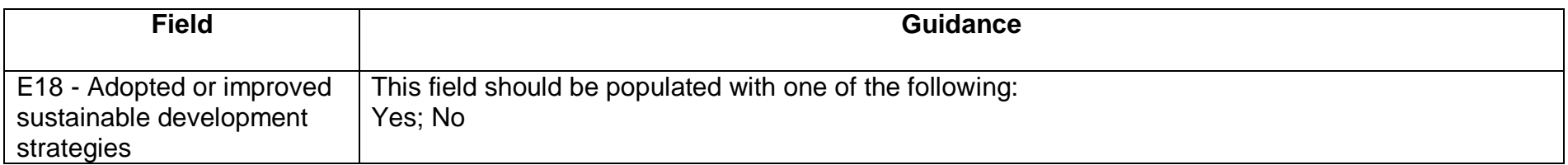

# **ERDF Enterprises**

<span id="page-27-0"></span>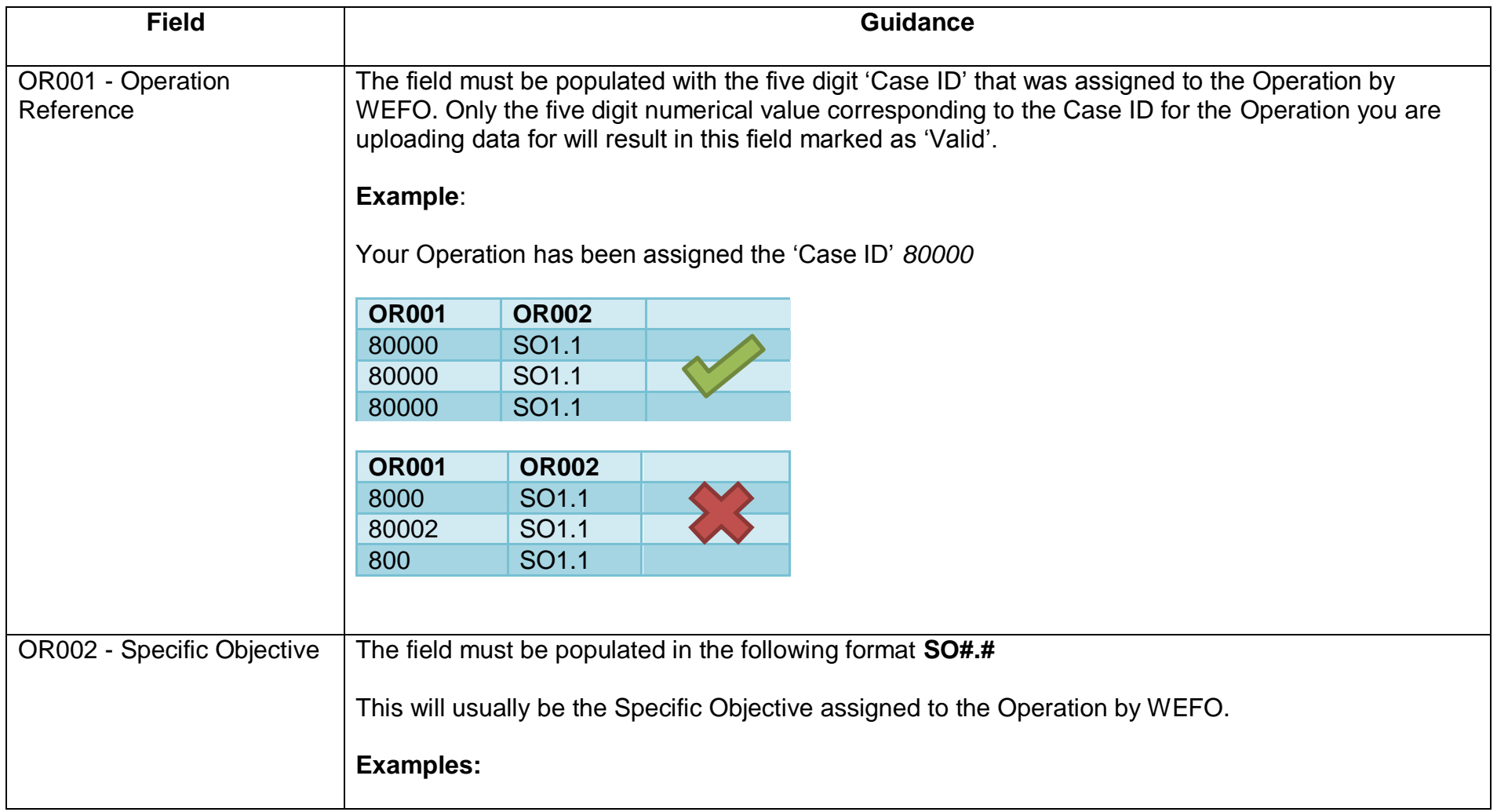

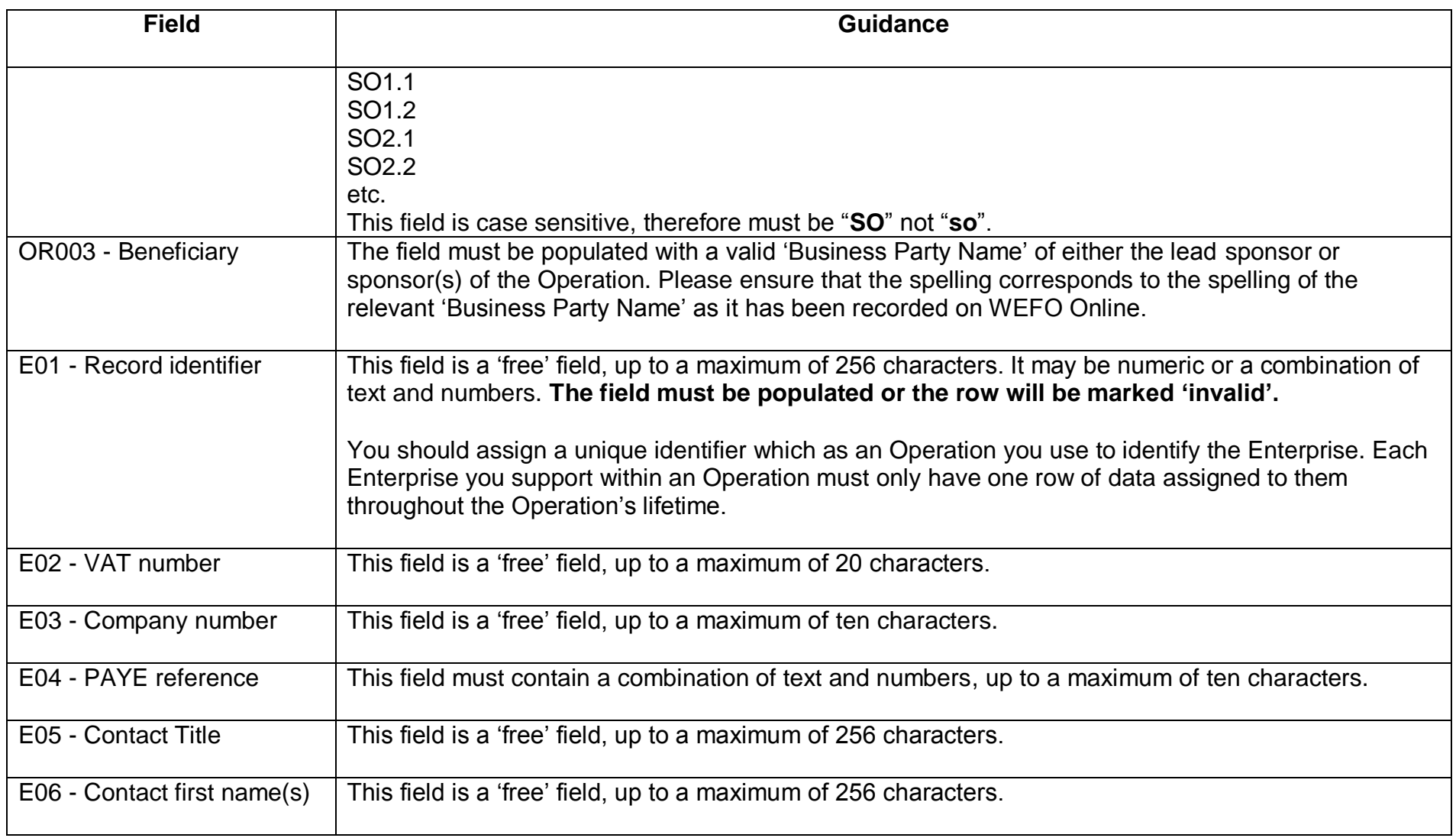

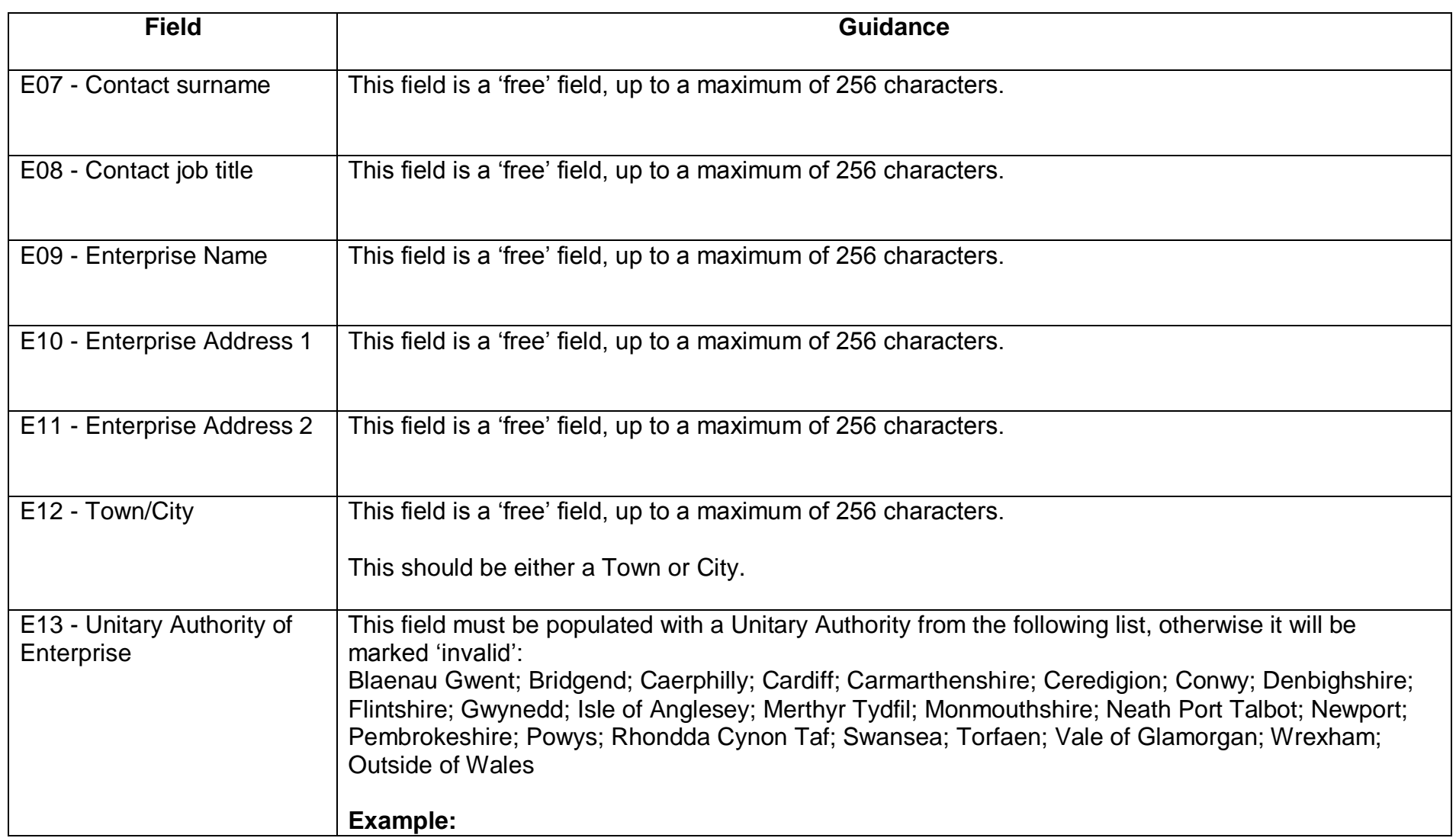

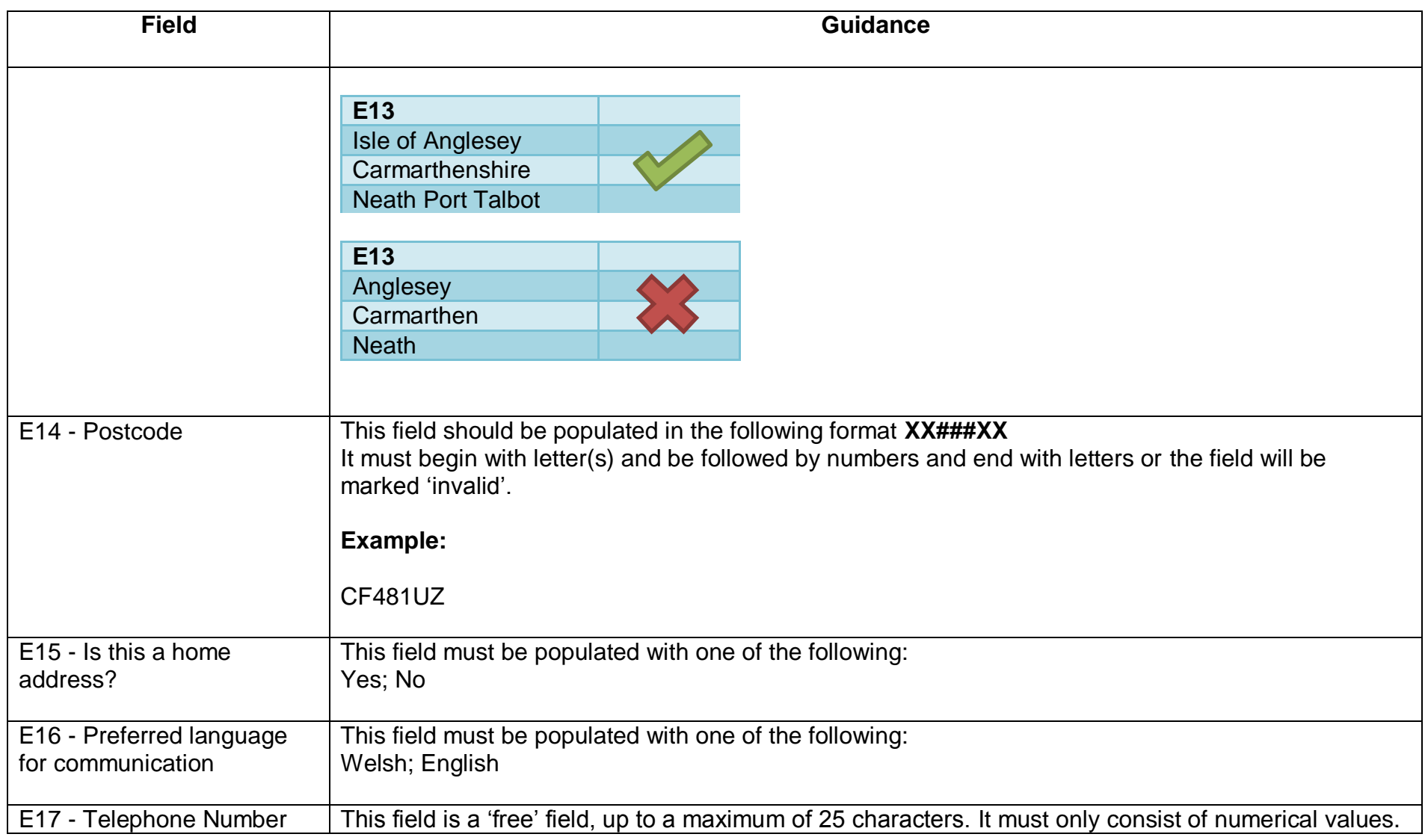

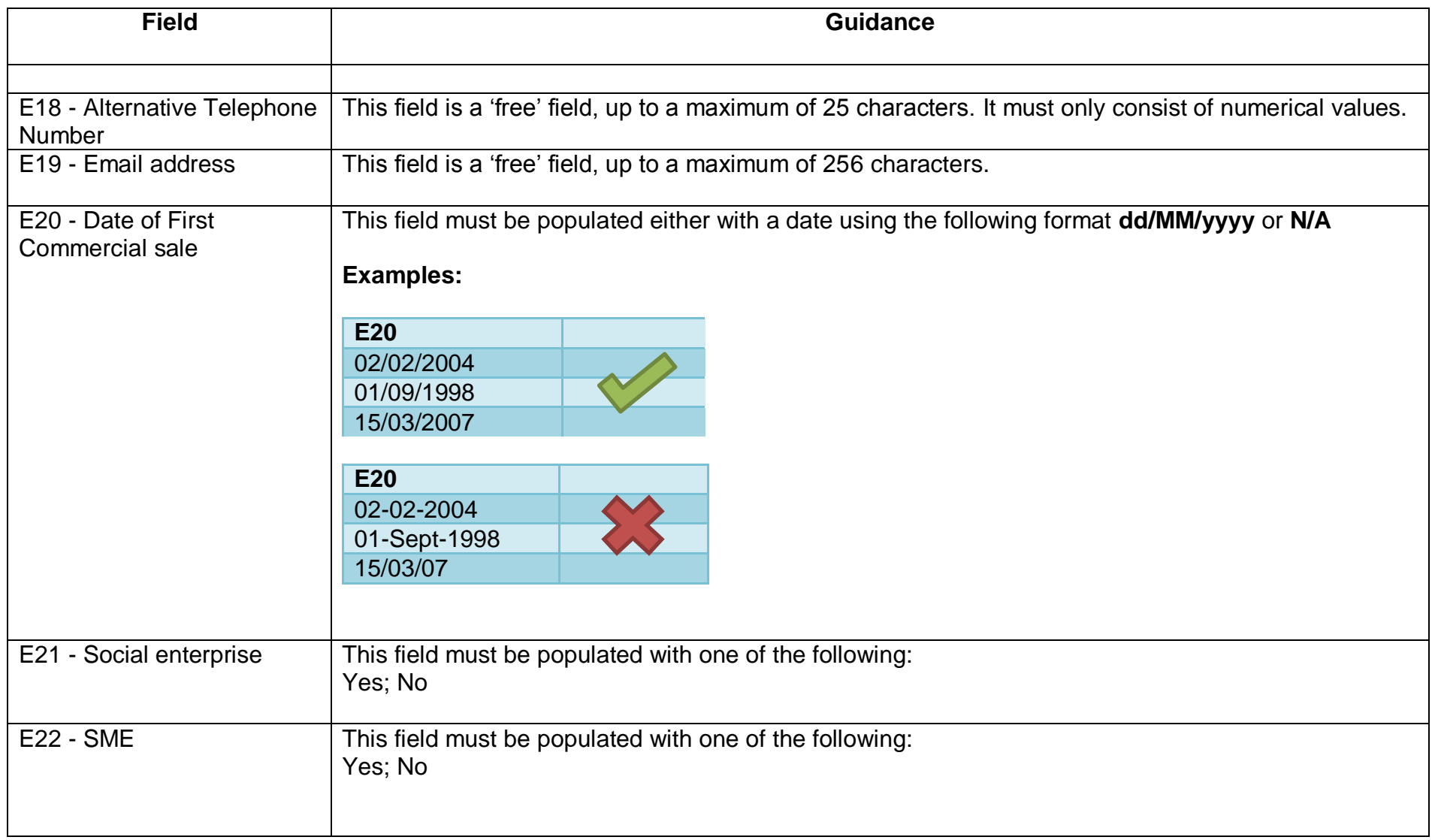

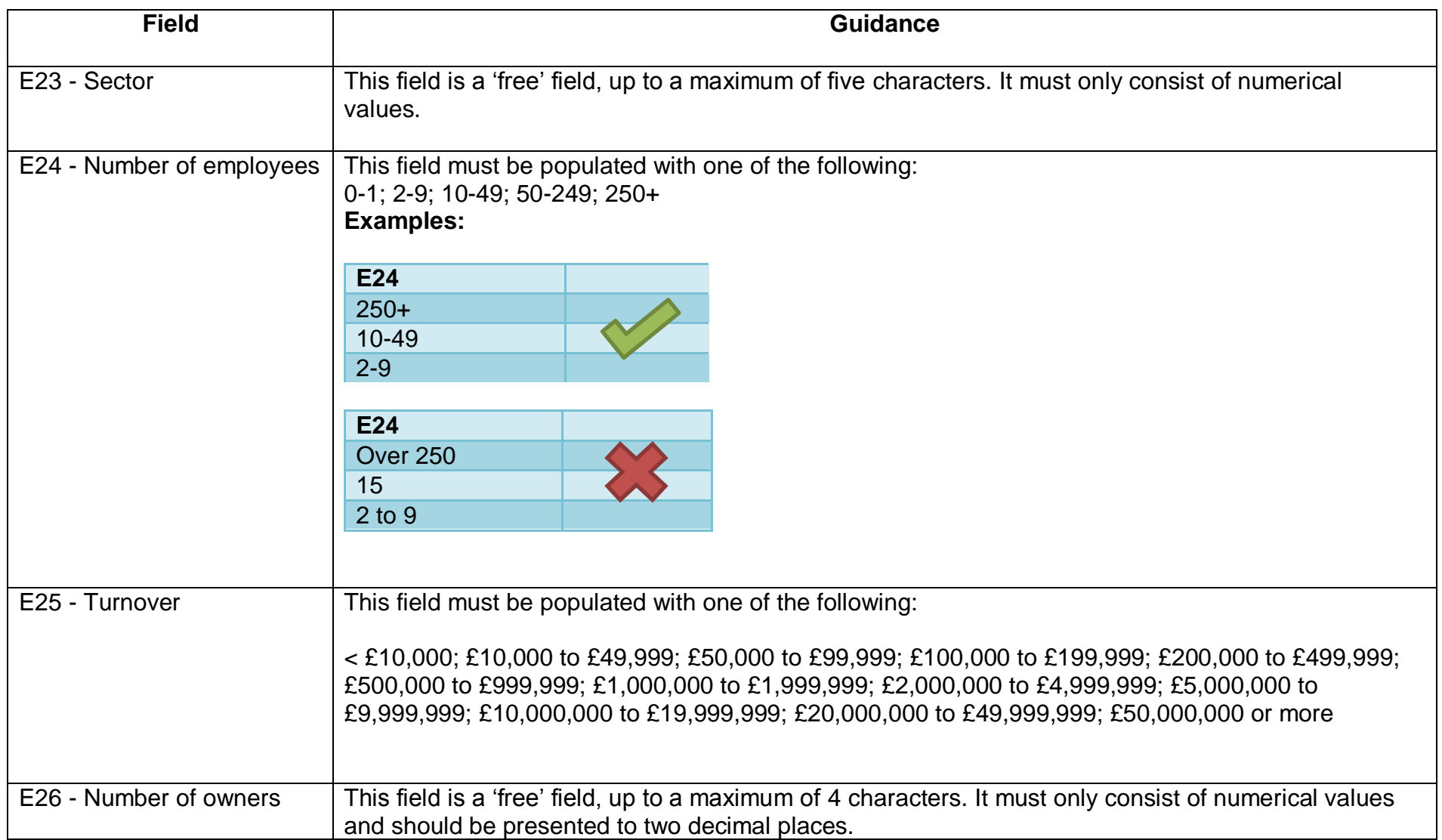

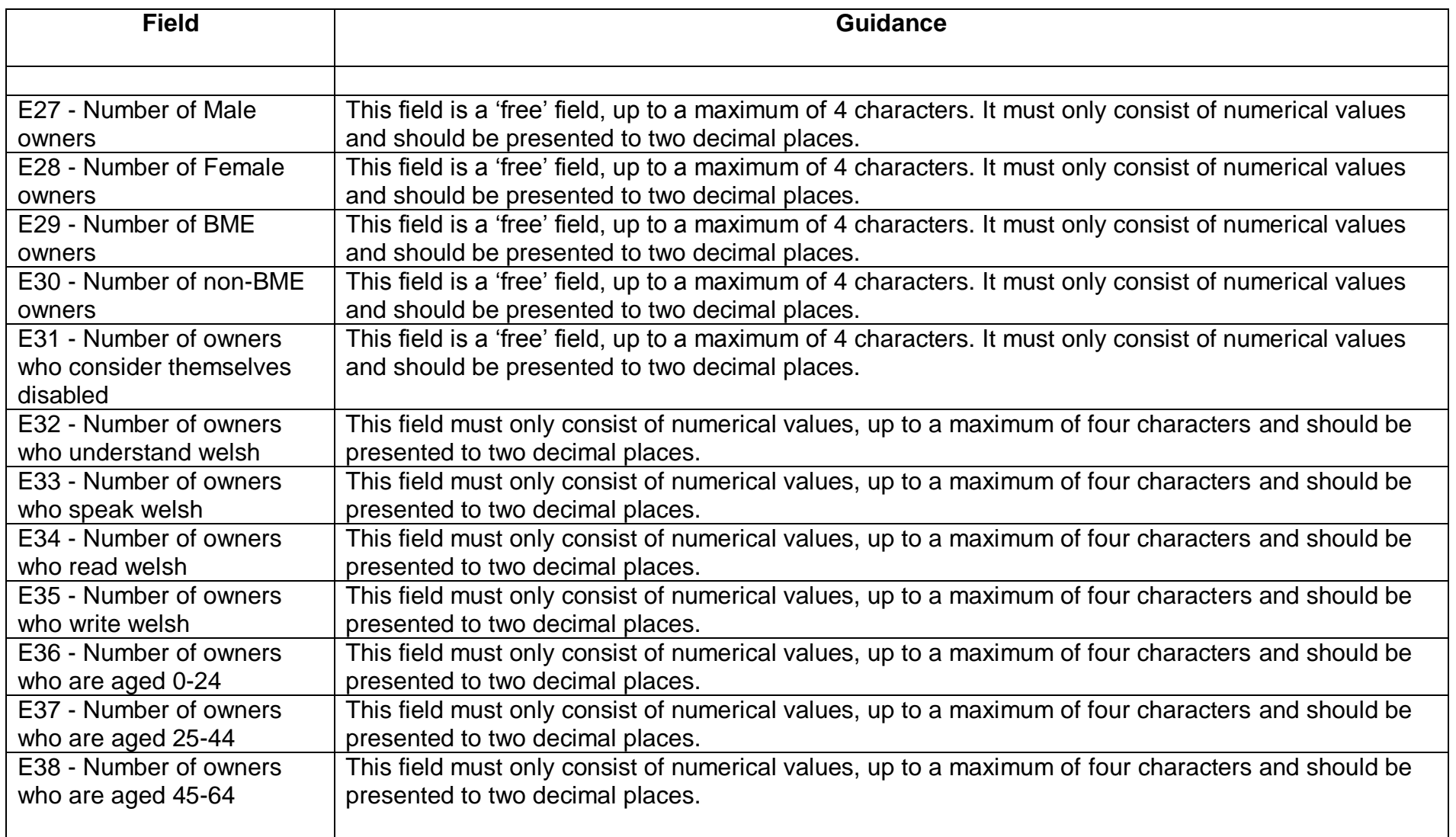

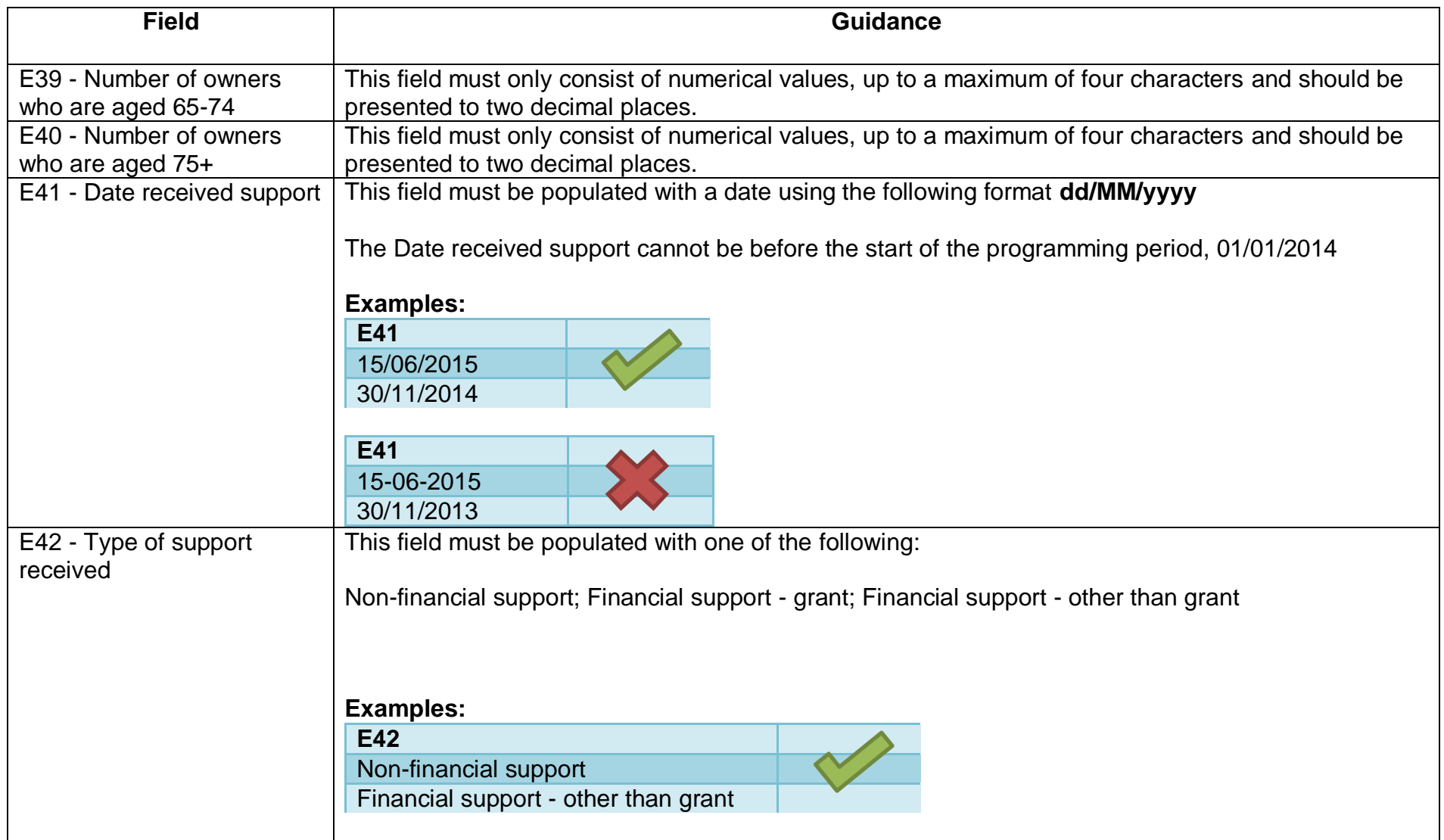

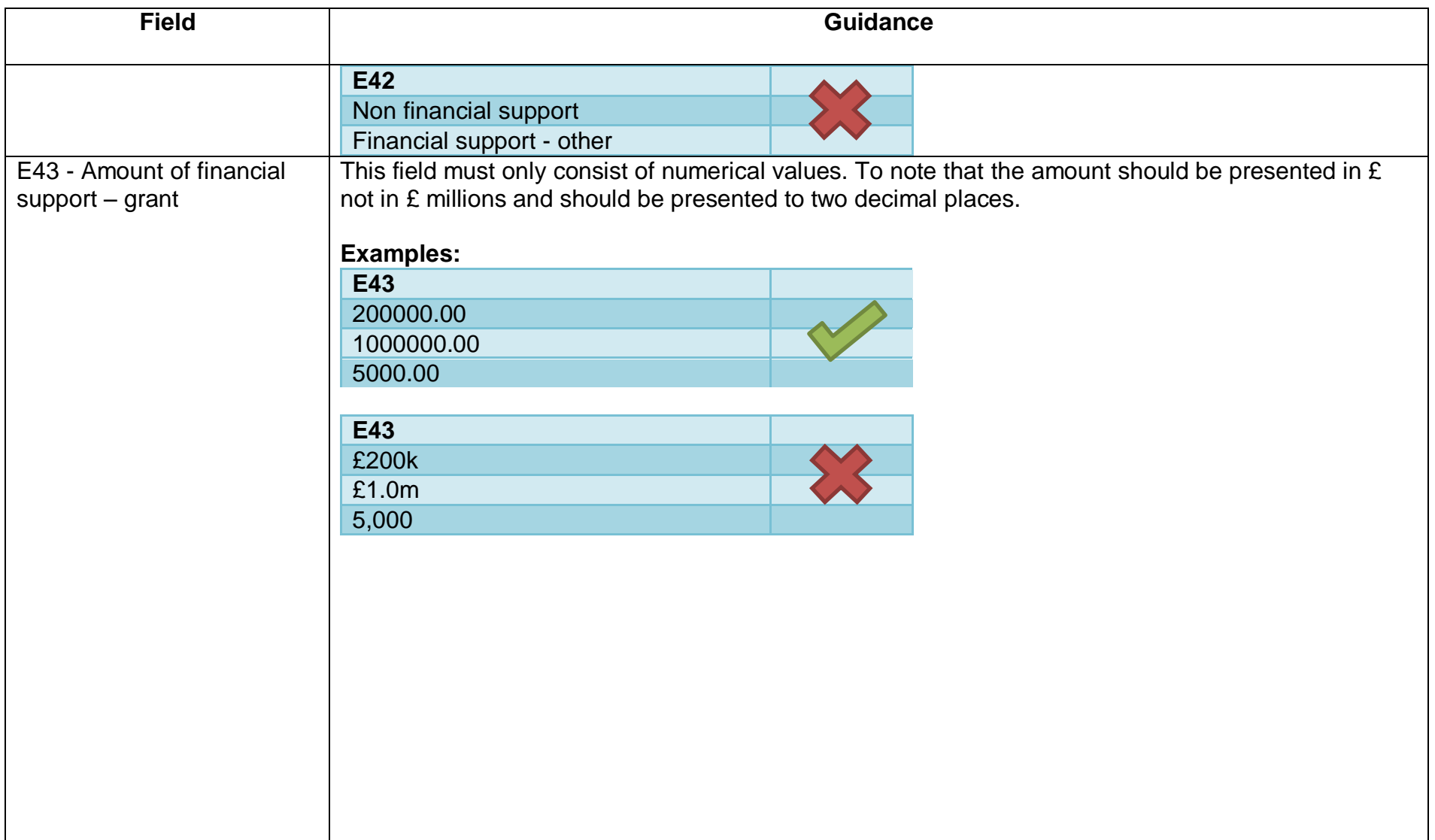

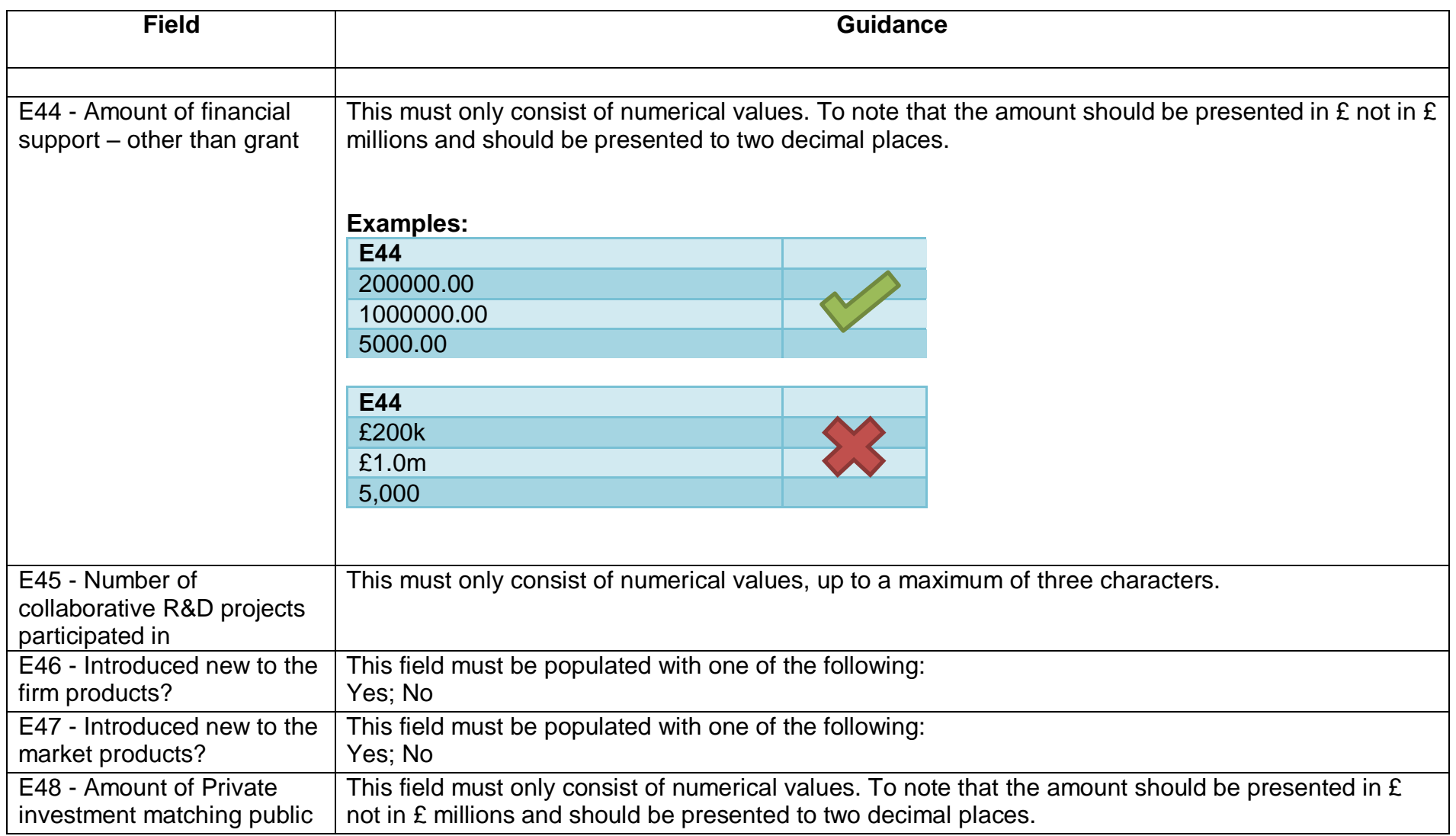

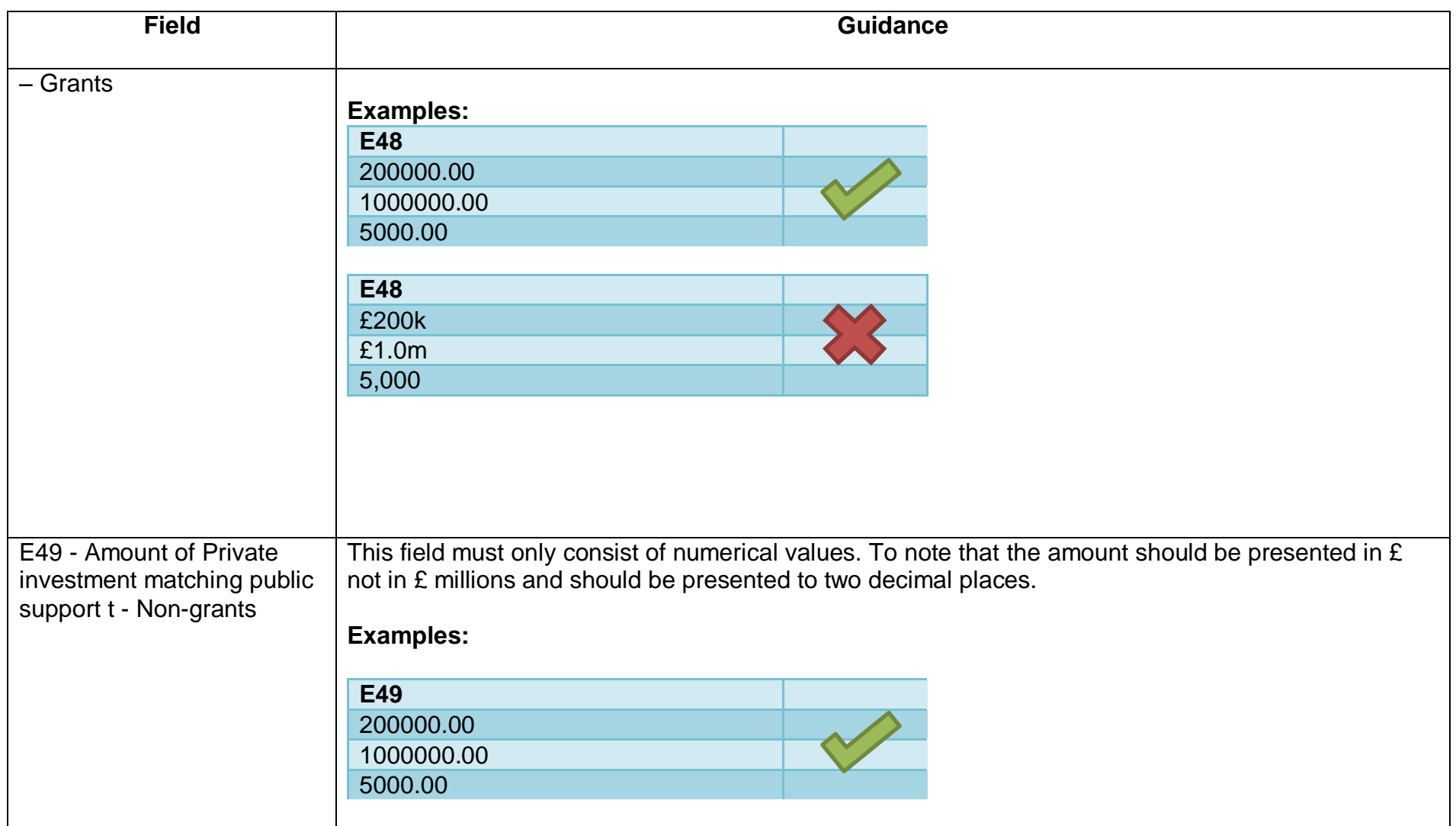

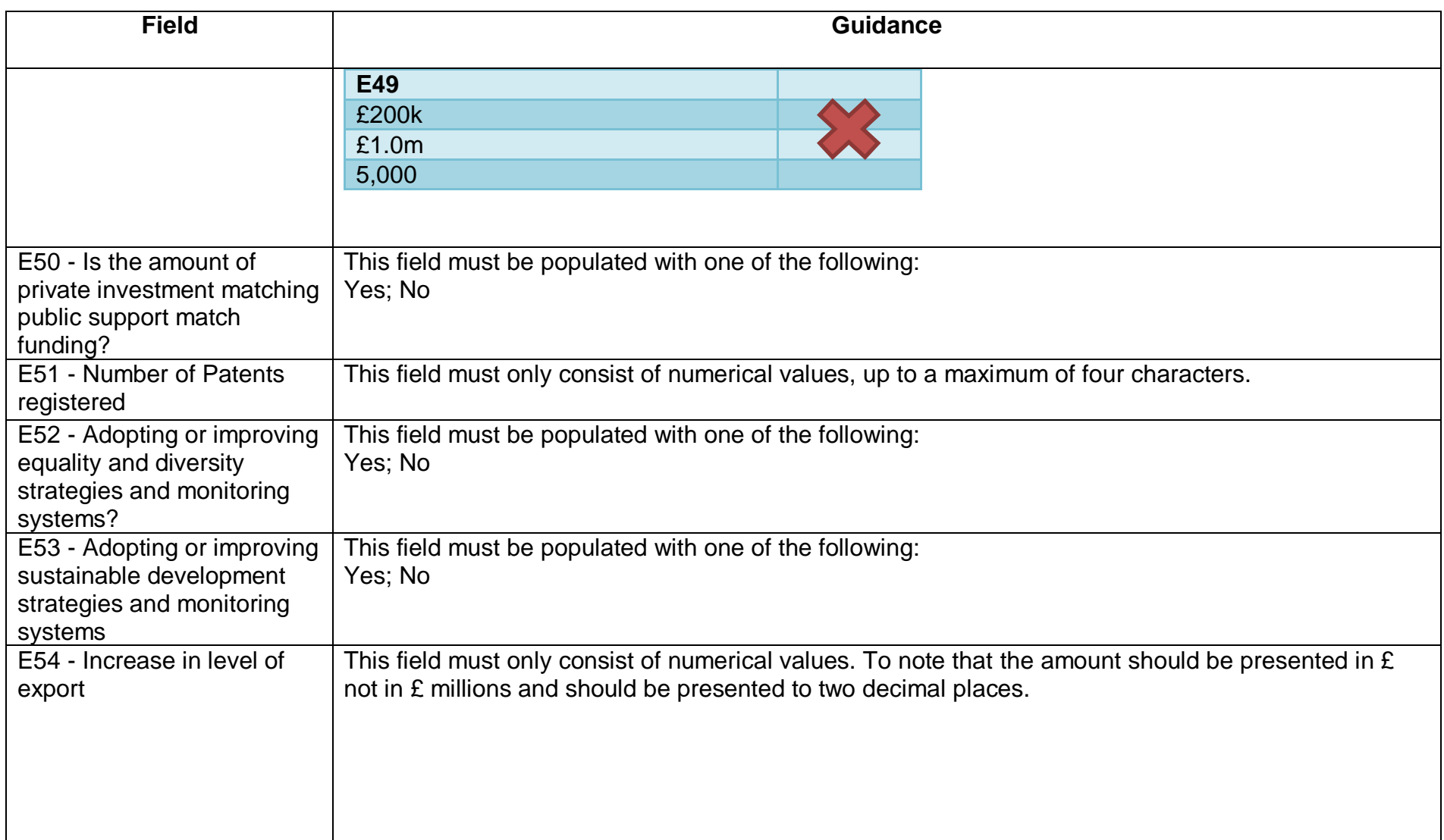

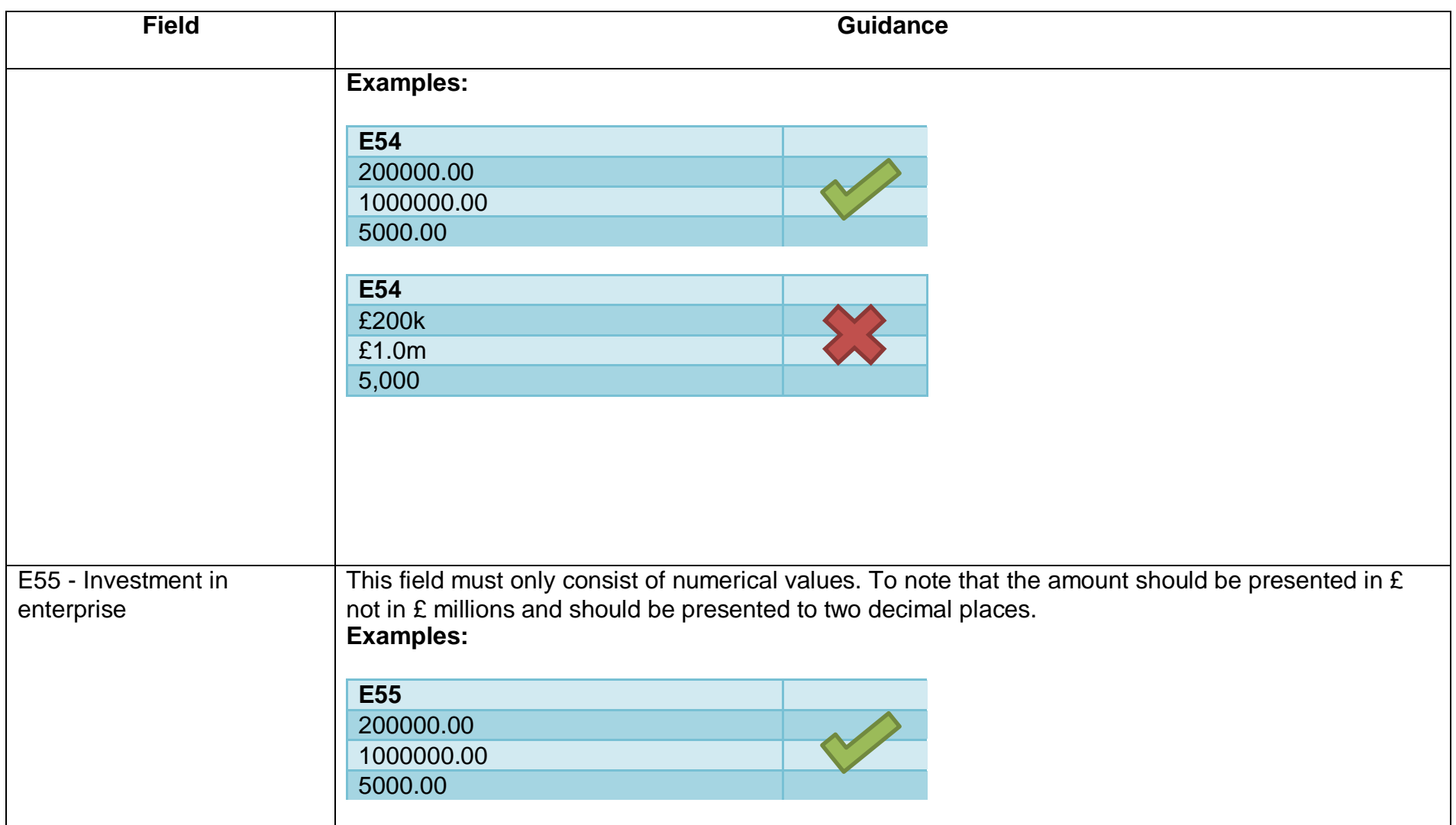

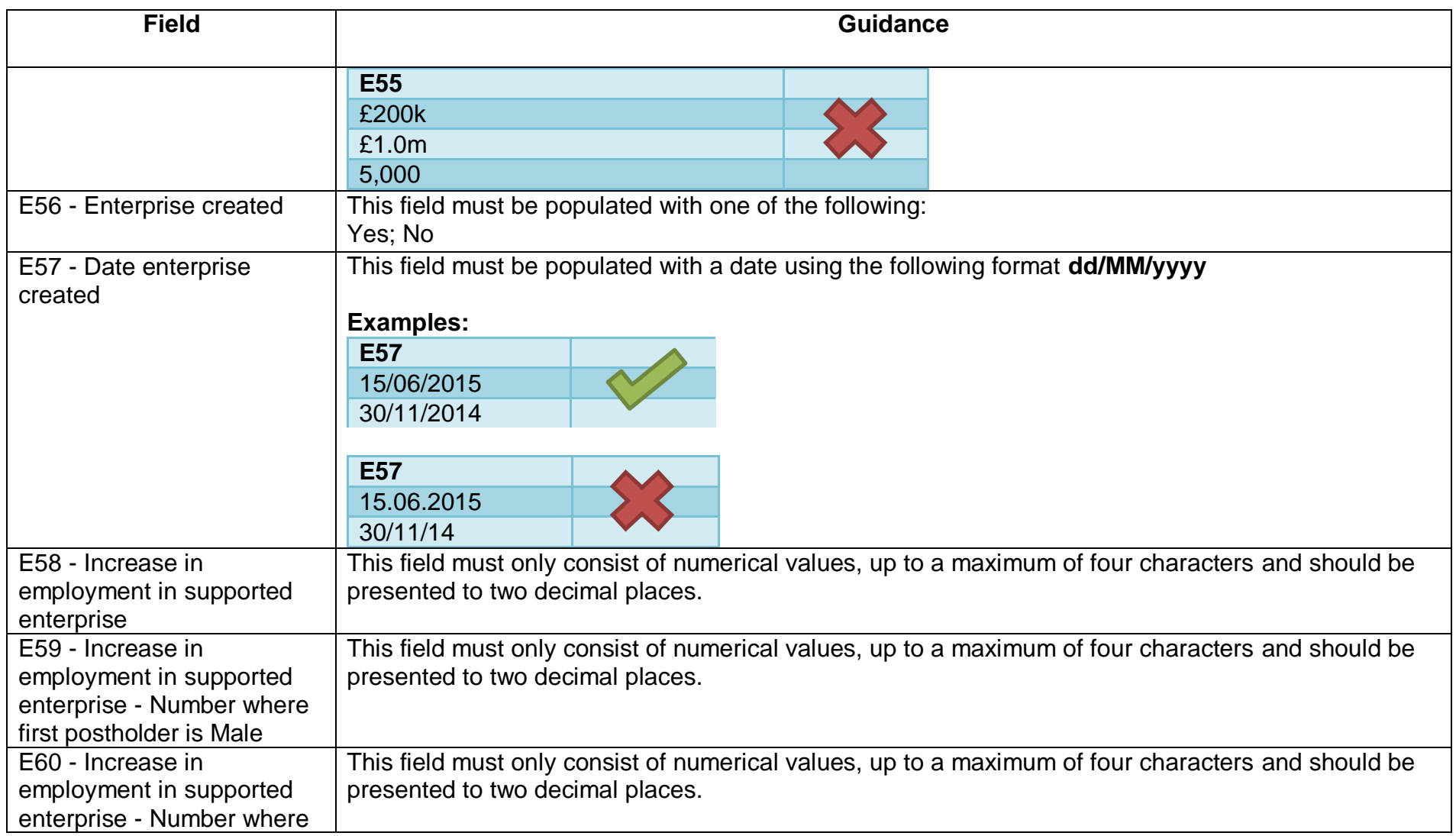

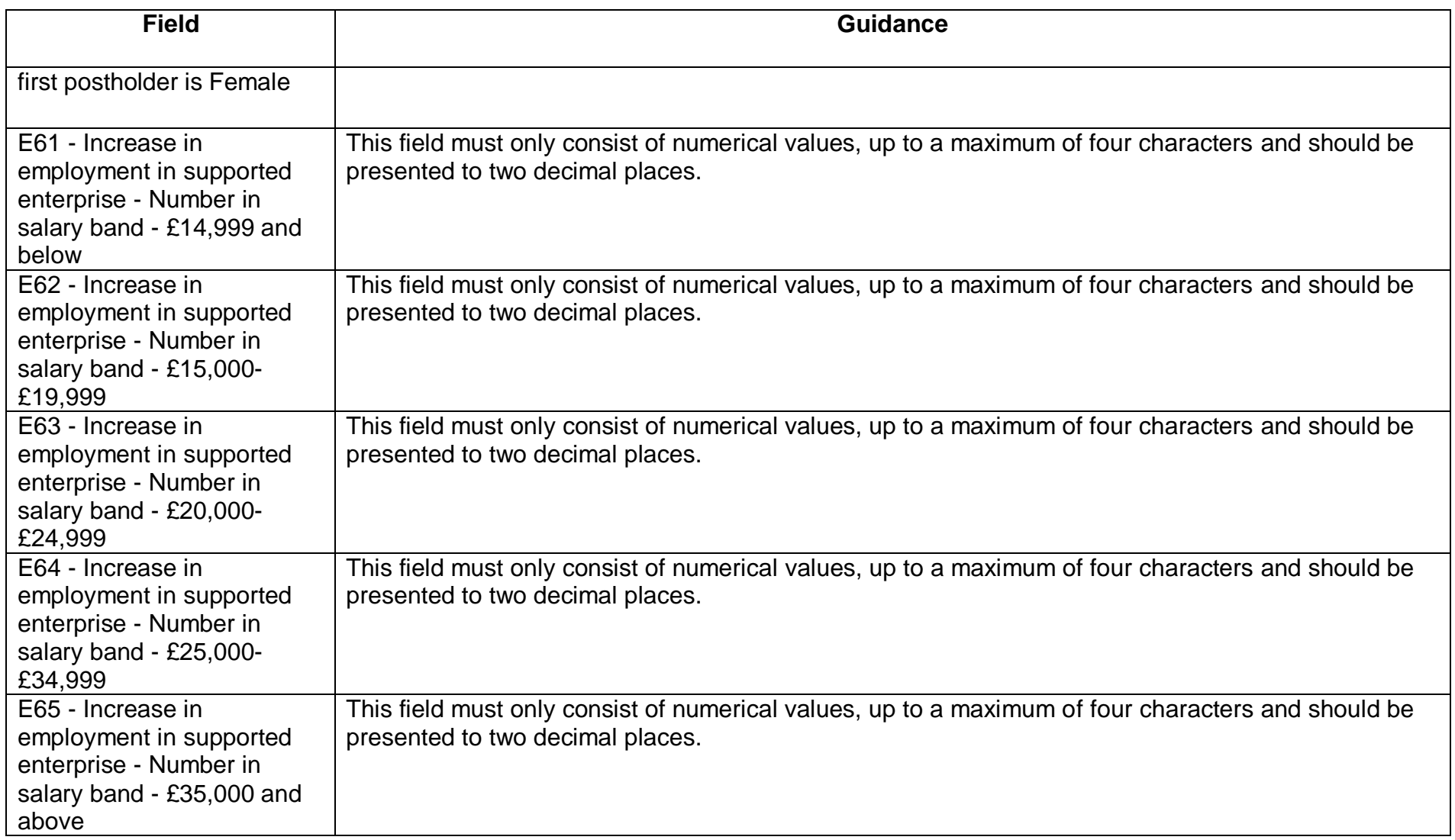

# **Version Control**

Version 1.0 - First Published – April 2016

Version 1.1 - May 2017

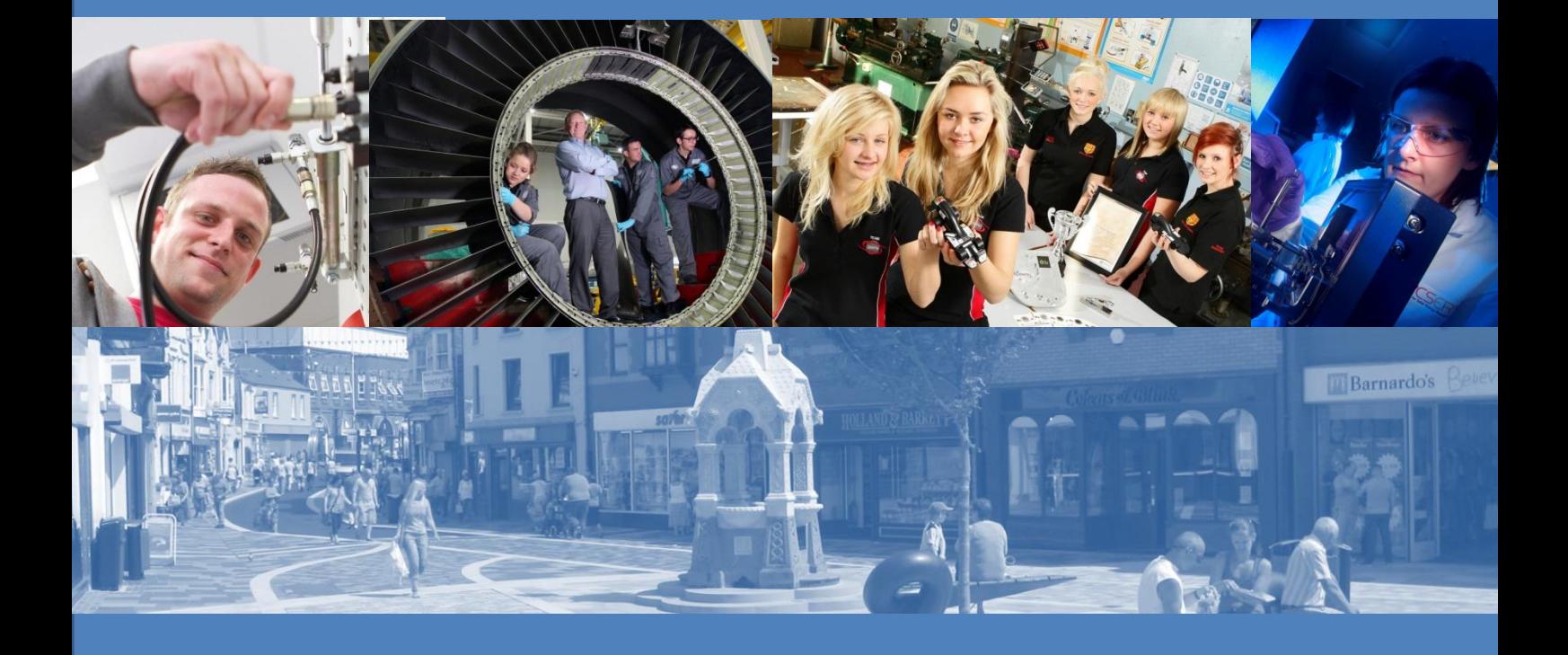

**For more information: www.gov.wales/eu-funding @wefowales / @wefocymru**

**Enquiries Helpdesk 0845 010 3355**

**Cronfeydd yr UE: Buddsoddi yng Nghymru EU Funds: Investing in Wales** 

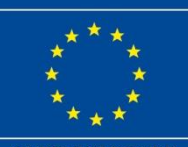

UNDEB EWROPEAIDD<br>EUROPEAN UNION

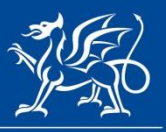

Llywodraeth Cymru Welsh Government